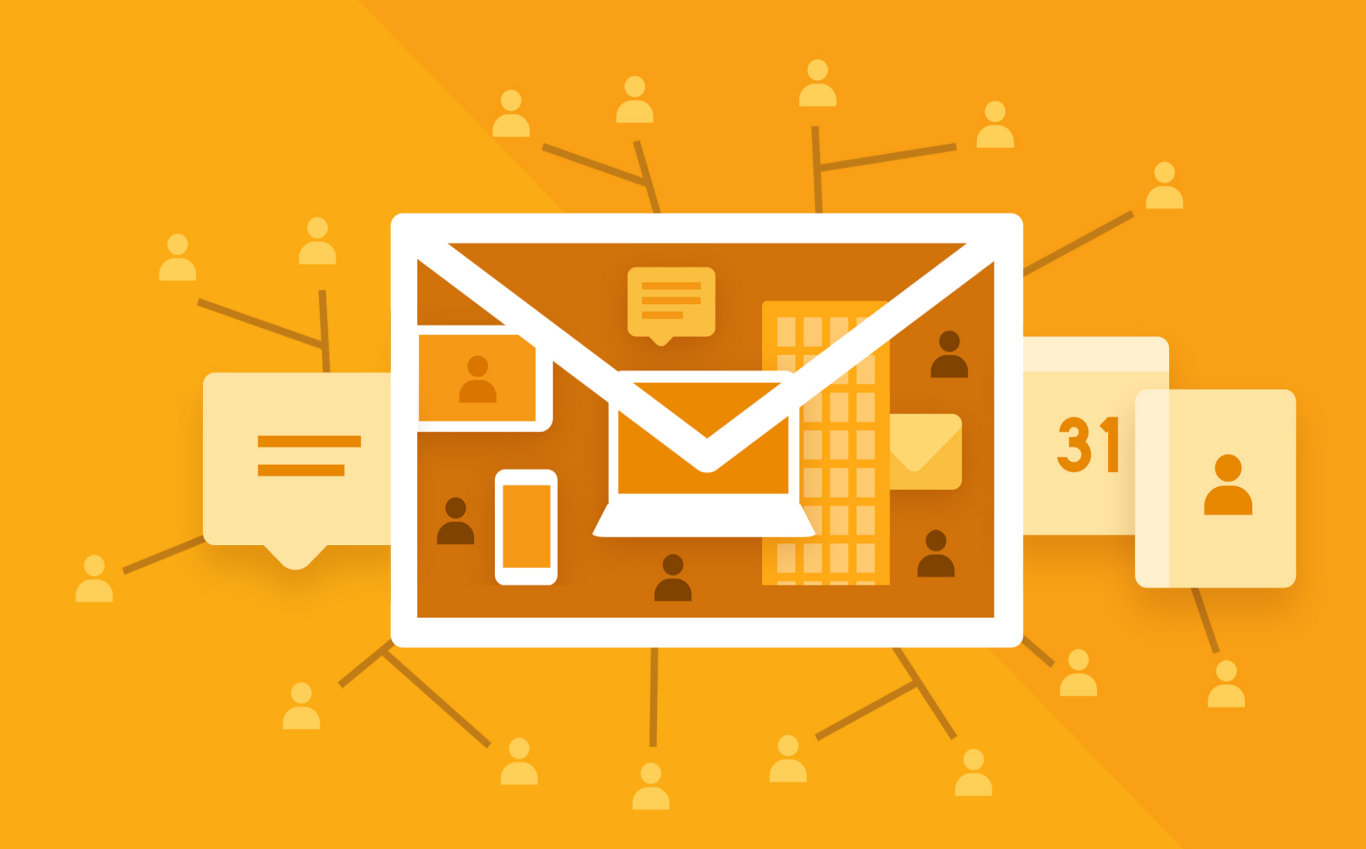

# МойОфис Почта З

Функциональные возможности

© ООО «НОВЫЕ ОБЛАЧНЫЕ ТЕХНОЛОГИИ», 2013–2024

#### ООО «НОВЫЕ ОБЛАЧНЫЕ ТЕХНОЛОГИИ»

#### ПРОГРАММНОЕ ОБЕСПЕЧЕНИЕ

#### «МОЙОФИС ПОЧТА 3»

3.0

#### ФУНКЦИОНАЛЬНЫЕ ВОЗМОЖНОСТИ

На 47 листах

Дата публикации: 18.06.2024

Москва 2024

Все упомянутые в этом документе названия продуктов, логотипы, торговые марки и товарные знаки принадлежат их владельцам.

Товарные знаки «МойОфис», «MyOffice», «Mailion» и «Squadus» принадлежат ООО «НОВЫЕ ОБЛАЧНЫЕ ТЕХНОЛОГИИ».

Ни при каких обстоятельствах нельзя истолковывать любое содержимое настоящего документа как прямое или косвенное предоставление лицензии или права на использование товарных знаков, логотипов или знаков обслуживания, приведенных в нем. Любое несанкционированное использование этих товарных знаков, логотипов или знаков обслуживания без письменного разрешения их правообладателя строго запрещено.

#### Общая информация

«МойОфис Почта 3» – корпоративная почтовая система для ведения деловой переписки, планирования рабочего времени и управлениями контактами в государственных организациях и на коммерческих предприятиях.

В состав продукта входят:

- · Серверное программное обеспечение для обработки входящих и исходящих сообщений электронной почты, совместной работы с календарями и задачами, а также ведения адресных книг;
- · Административная панель почтовой системы для управления пользователями, ресурсами и их группами, списками рассылок, доменами и тенантами.

В состав продукта входят следующие приложения для работы на компьютерах, в веб–браузерах и на мобильных устройствах:

- · Веб–приложение для быстрой и удобной работы с электронными сообщениями, календарями, задачами и адресными книгами;
- · Настольный почтовый клиент для работы с электронными сообщениями, календарями, задачами и адресными книгами на операционных системах Linux, Windows и macOS;
- · Мобильные почтовые приложения для работы с корпоративной почтовой системой МойОфис на смартфонах и планшетах с операционными системами Android и iOS.

Перечень требований к программному и аппаратному обеспечению приведен в документе «МойОфис Почта 3. Системные требования».

#### ОГЛАВЛЕНИЕ

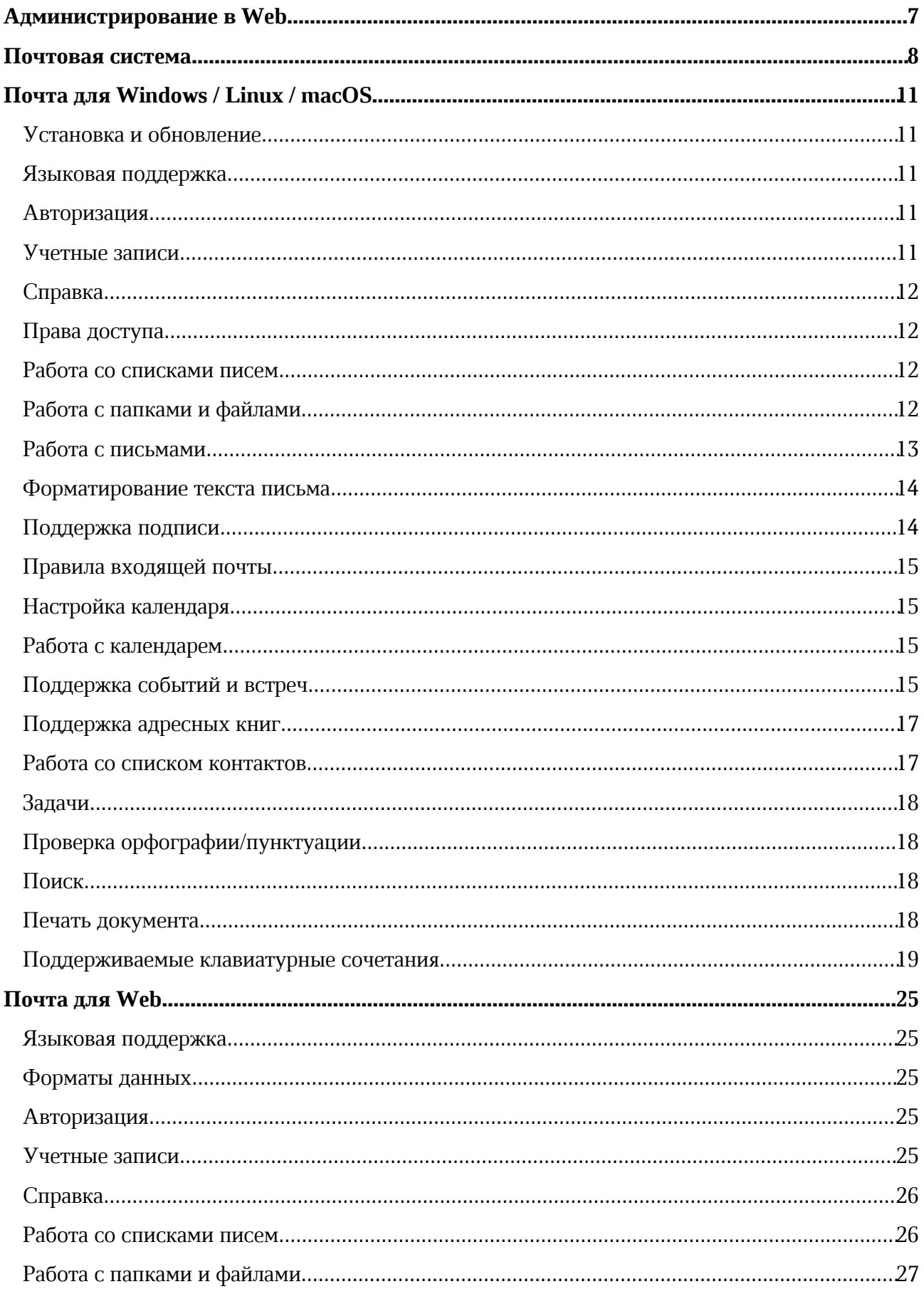

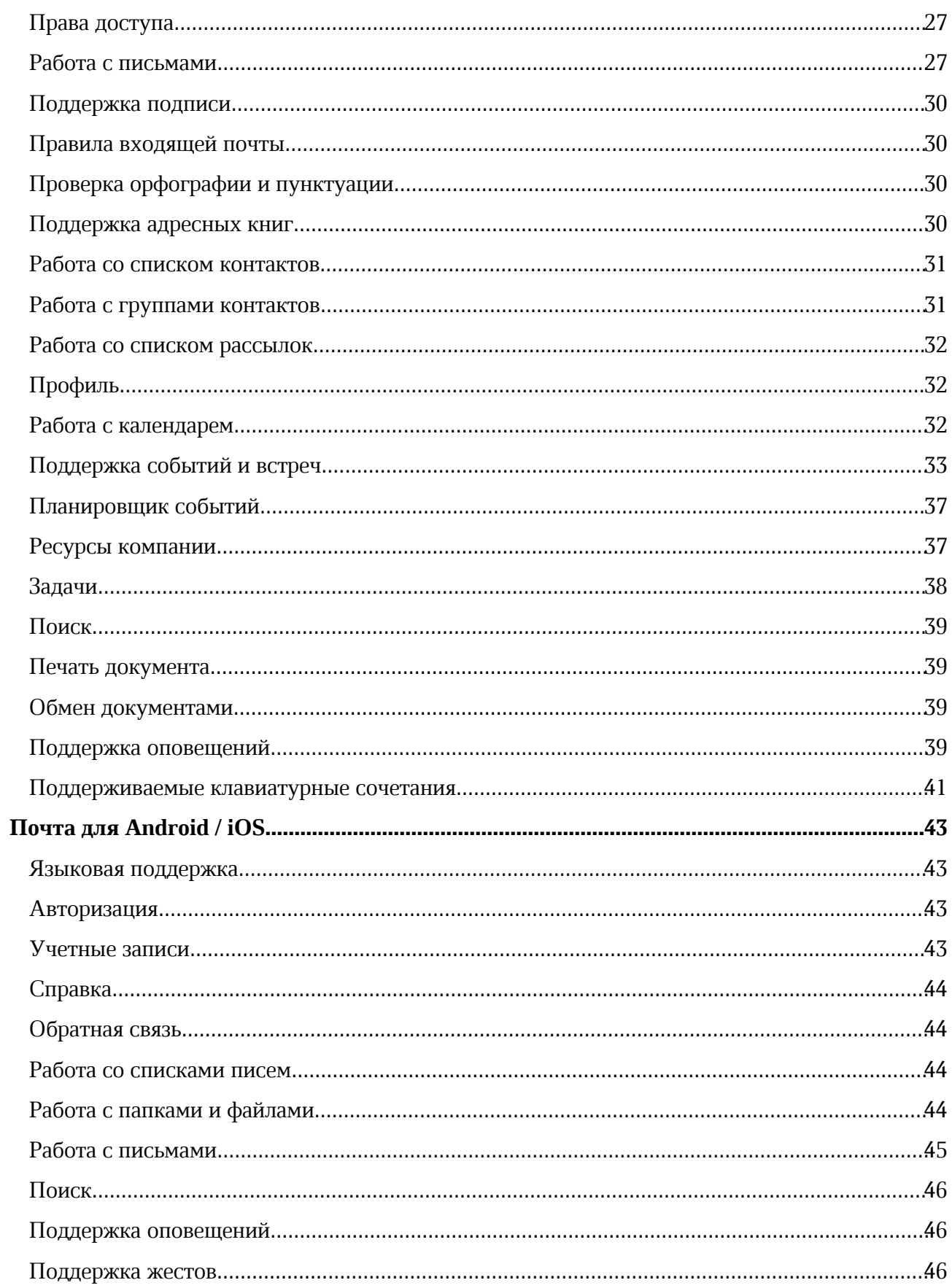

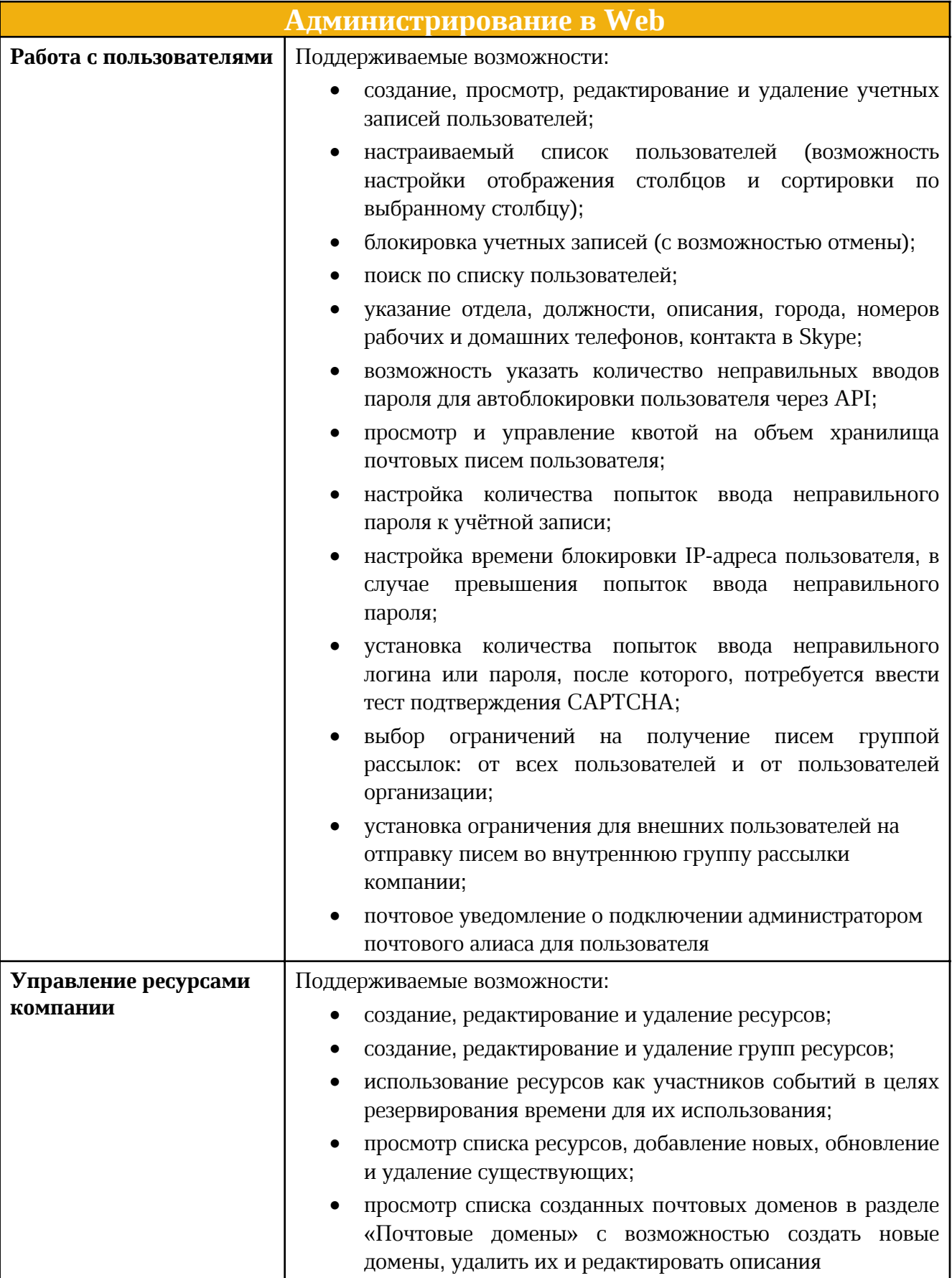

#### Почтовая система

Установка на несколько физических или виртуальных узлов (серверов) с разделением функциональных ролей

Резервирование физических или виртуальных узлов (серверов), используемых для функционирования подсистемы в целях обеспечения отказоустойчивости

Горизонтальное масштабирование подсистемы (увеличение производительности путем добавления узлов)

Вертикальное масштабирование узлов подсистемы (увеличение производительности путем выделения дополнительных вычислительных ресурсов)

Распределение нагрузки между физическими узлами (серверами) или виртуальными узлами с целью оптимизации нагрузки на каждый отдельный узел

Компрессия / декомпрессия для всех http‑запросов / ответов в рамках протокола WebDav (алгоритмы сжатия – deflate, gzip)

Поддержка исполнения служб подсистемы в среде контейнерной виртуализации

Возможность отправки почтовых сообщений внутренним и внешним получателям

Возможность получения почтовых сообщений от внутренних и внешних отправителей

Поиск Пользователей в каталогах системы и в сторонней единой службе каталога по протоколу LDAP

Возможность назначения дисковых квот отдельным пользователям

Возможность формирования исходящих писем в формате HTML

Делегирование доступа на просмотр своего почтового ящика другому пользователю

Протоколирование действий пользователя средствами почтовой системы

Поиск и индексация писем (по мета-данным писем: получатели, получатели в копии, тема письма, наличие вложений, название вложений) с помощью поисковой компоненты системы

Организация планирования рабочего времени пользователей в пределах учетной записи организации с использованием календарных событий

Поддержка специального типа объектов «ресурс» для обозначения переговорных комнат ит.п.

Автоматическое подтверждение бронирования ресурса

Возможность просматривать, создавать, редактировать и удалять события в собственном календаре с помощью клиентов, поддерживающих протокол CalDAV

Возможность просматривать, создавать, редактировать и удалять одиночные события с помощью CalDAV-клиентов

Возможность просматривать, создавать, редактировать и удалять повторяющиеся события и их экземпляры с помощью CalDAV-клиентов

Возможность использовать CalDAV-клиент, находящийся в составе iOS и MacOS, для работы с календарями и событиями

Предоставление общего доступа к календарям пользователей с разграничением прав доступа: только чтение или чтение и запись

Возможность передачи прав владения на календарь от одного пользователя другому

Журналирование операций с событиями календаря в формате CEF

#### Почтовая система

Подключение личных адресных книг «Почтовой системы» для отображения в почтовых клиентах по протоколу CardDAV

Доступ к глобальной адресной книге по протоколу LDAP для использования в сторонних клиентах

Синхронизация данных между Active Directory и адресной книгой «МойОфис Почта»

Совместимость со службой каталога ALD PRO (ОС Astra Linux)

Работа с почтовыми папками и сообщениями по протоколу IMAP с помощью любых совместимых клиентов

Отправка почтовых сообщений по протоколу SMTP с помощью любых совместимых клиентов

Обработка электронных сообщений по заданным правилам на уровне пользователя

Поддержка правил обработки входящих писем – по получателям, по отправителям, по теме

Отзыв отправленных электронных сообщений с удалением у внутренних получателей

Возможность настроить интеграцию с внешней антивирус-системой, включенной в реестр отечественного ПО, при наличии у такой антивирус-системы поддерживаемого API

Возможность настроить интеграцию с внешней антиспам-системой, включенной в реестр отечественного ПО, при наличии у такой антиспам-системы поддерживаемого API

Автоматическая загрузка фотографий пользователей из внешней службы каталогов

Возможность установки ограничений на максимальный размер писем

Поддержка групп рассылки из внутренних пользователей системы

Поддержка вложенных групп рассылки из групп рассылки системы

Возможность присвоения дополнительных (нескольких) адресов (алиасов) для одной учетной записи

Поддержка стандартных системных папок (Входящие, Удаленные, Черновики, Отправленные, Архив) в учетной записи пользователя

Поддержка древовидной структуры папок/подпапок

Поддержка пользовательских папок (создание, удаление, переименование, очистка, перемещение)

Поддержка технологии DKIM для исходящих сообщений

Автоматическое формирование подписи в соответствии с шаблоном, заданным администратором

Поддержка SMTP аутентификации

Поддержка защищенных соединений по протоколам SMTPS, IMAPS, HTTPS

Создание нескольких пользовательских списков задач

Предоставление общего доступа к спискам задач

Возможность просматривать, создавать, редактировать и удалять списки задач с помощью клиентов, поддерживающих протокол CalDAV

Возможность просматривать, создавать, редактировать и удалять задачи в списках задач с помощью клиентов, поддерживающих протокол CalDAV

#### Почтовая система

Возможность использовать CalDAV-клиент, находящийся в составе iOS и MacOS, для работы с задачами

Работа системы в мультитенантном режиме

Возможность управления тенантами через интерфейс администратора

Встроенный механизм защиты от перебора пароля роботом с тестом подтверждения СAPTCHA (англ. Completely Automated Public Turing test to tell Computers and Humans Apart) при авторизации в интерфейс администратора

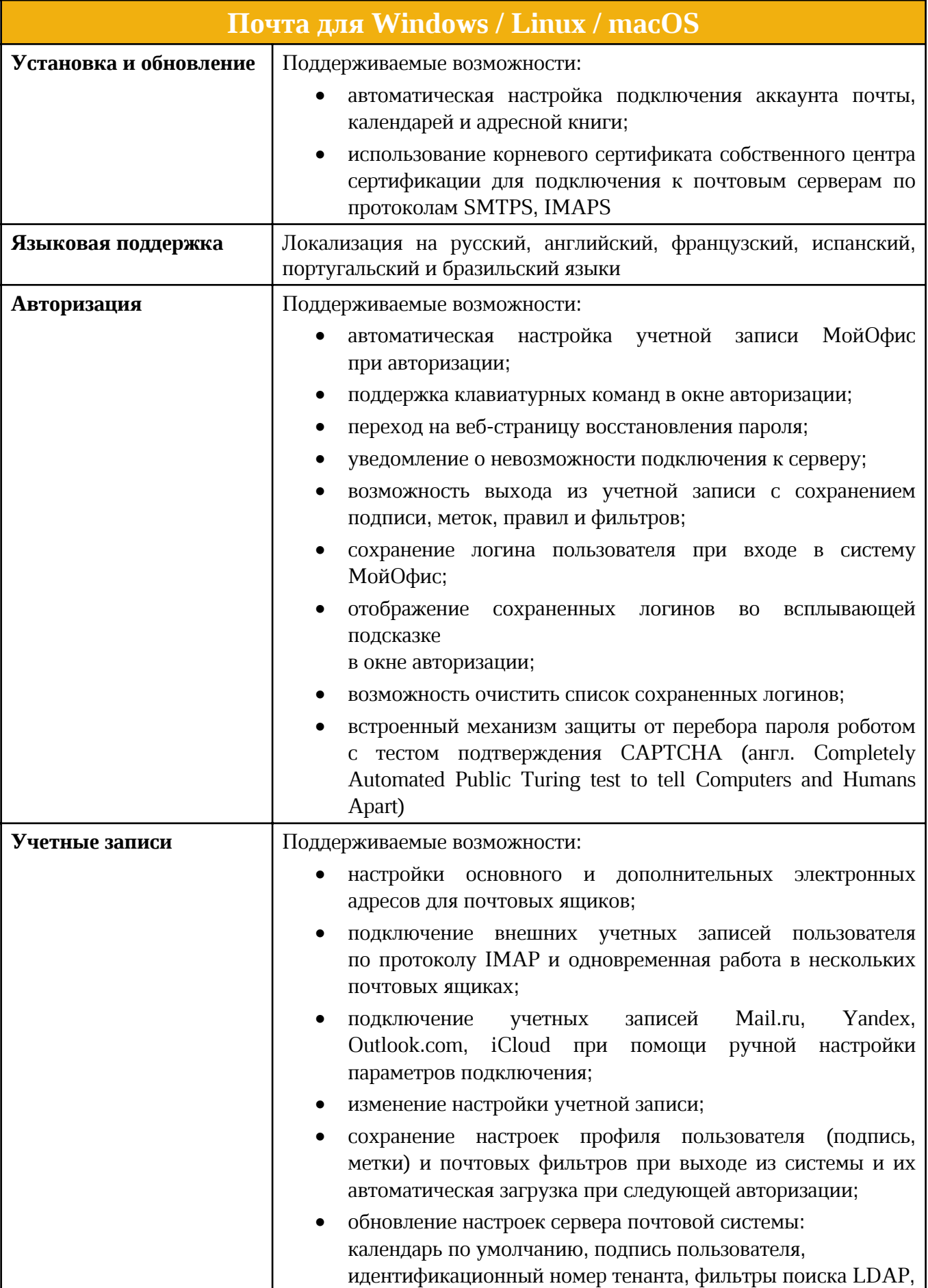

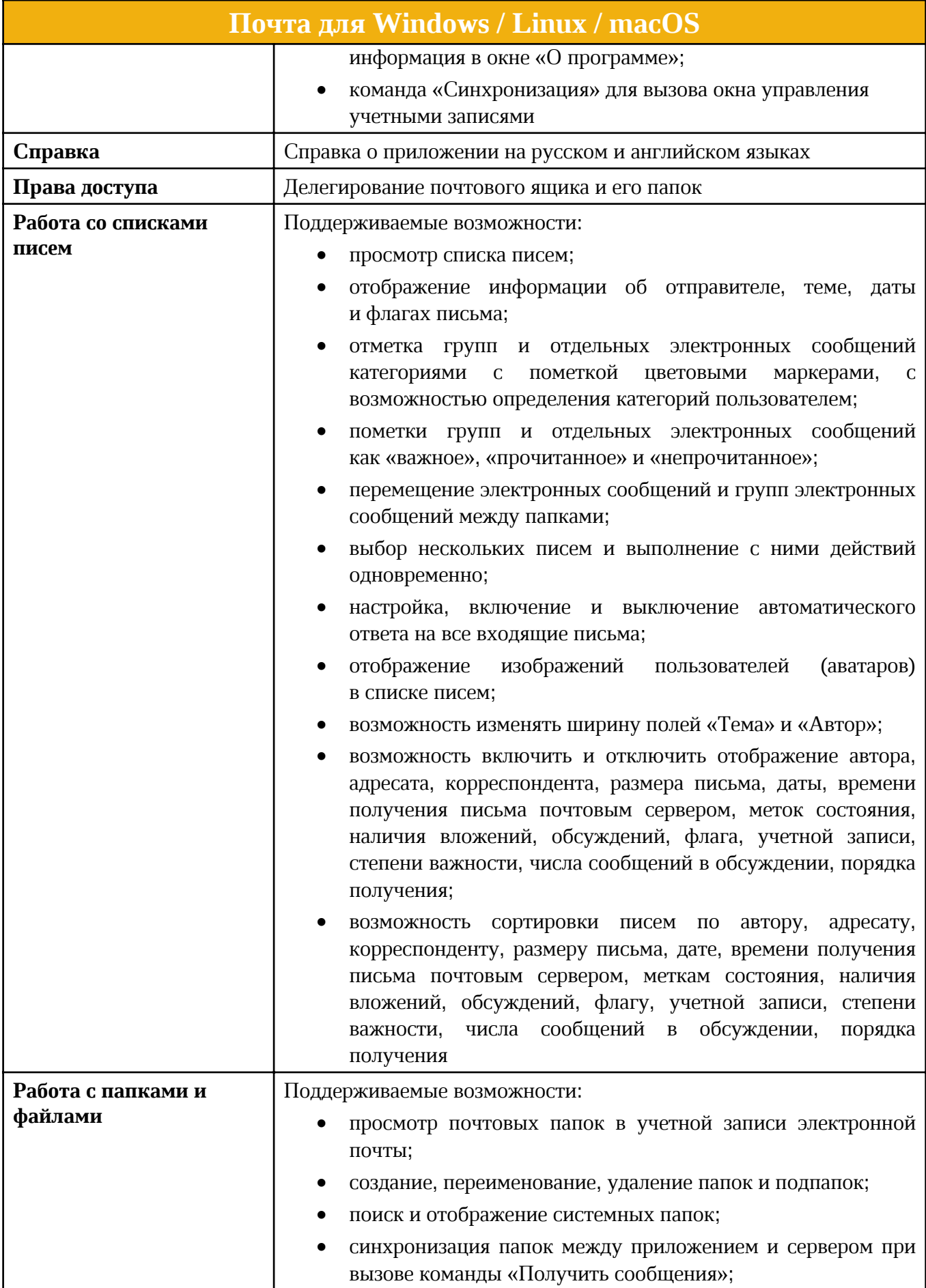

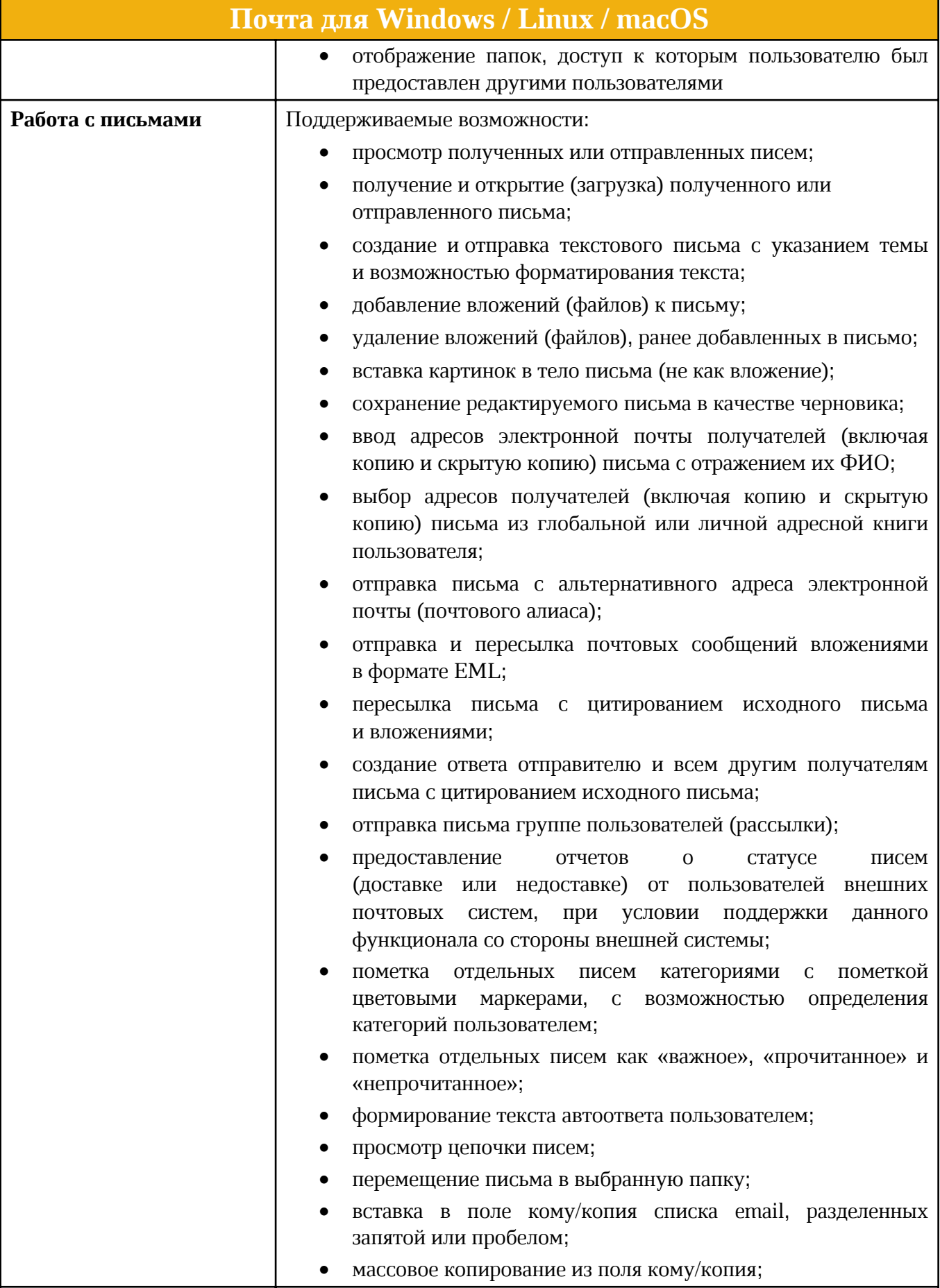

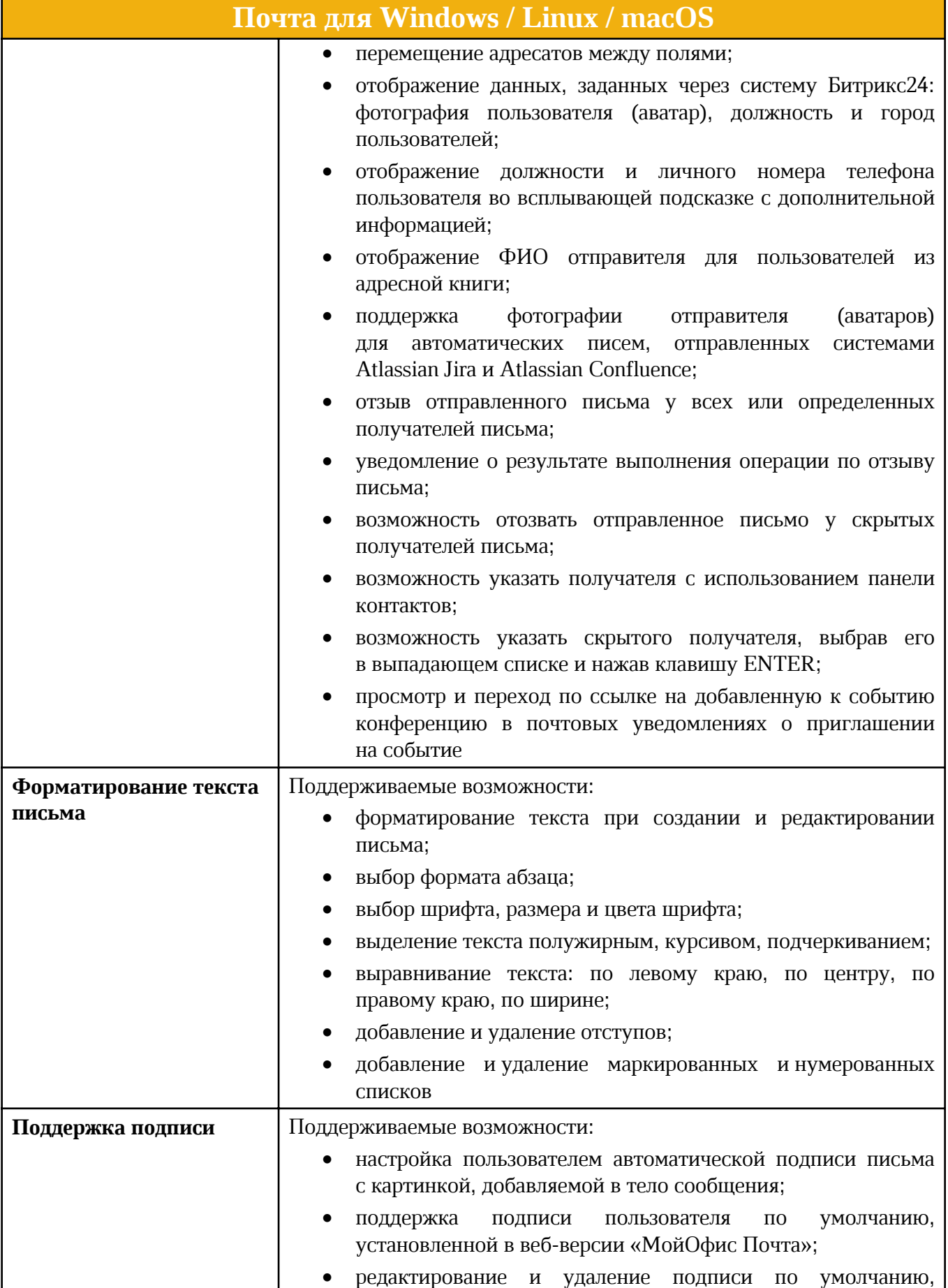

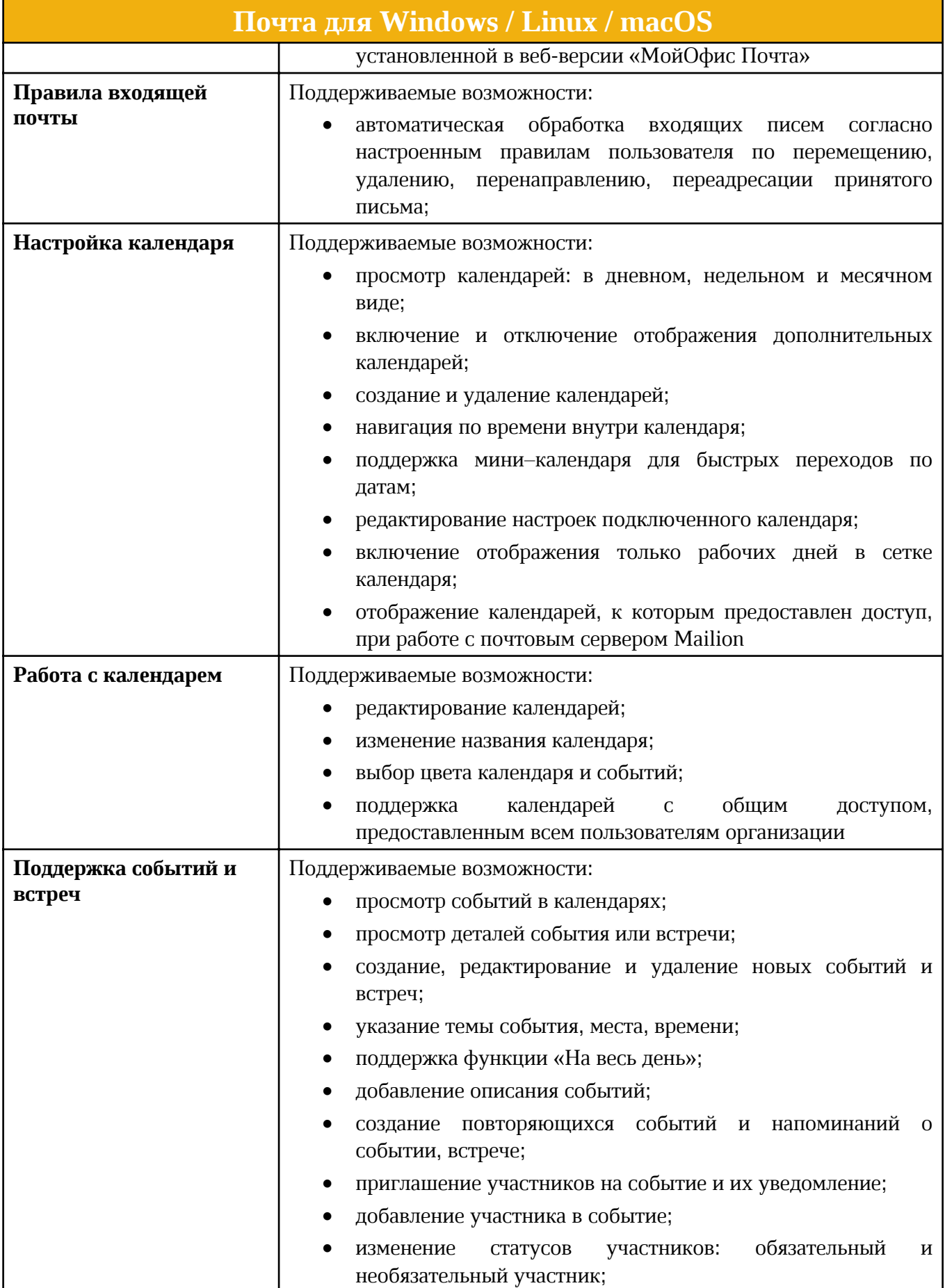

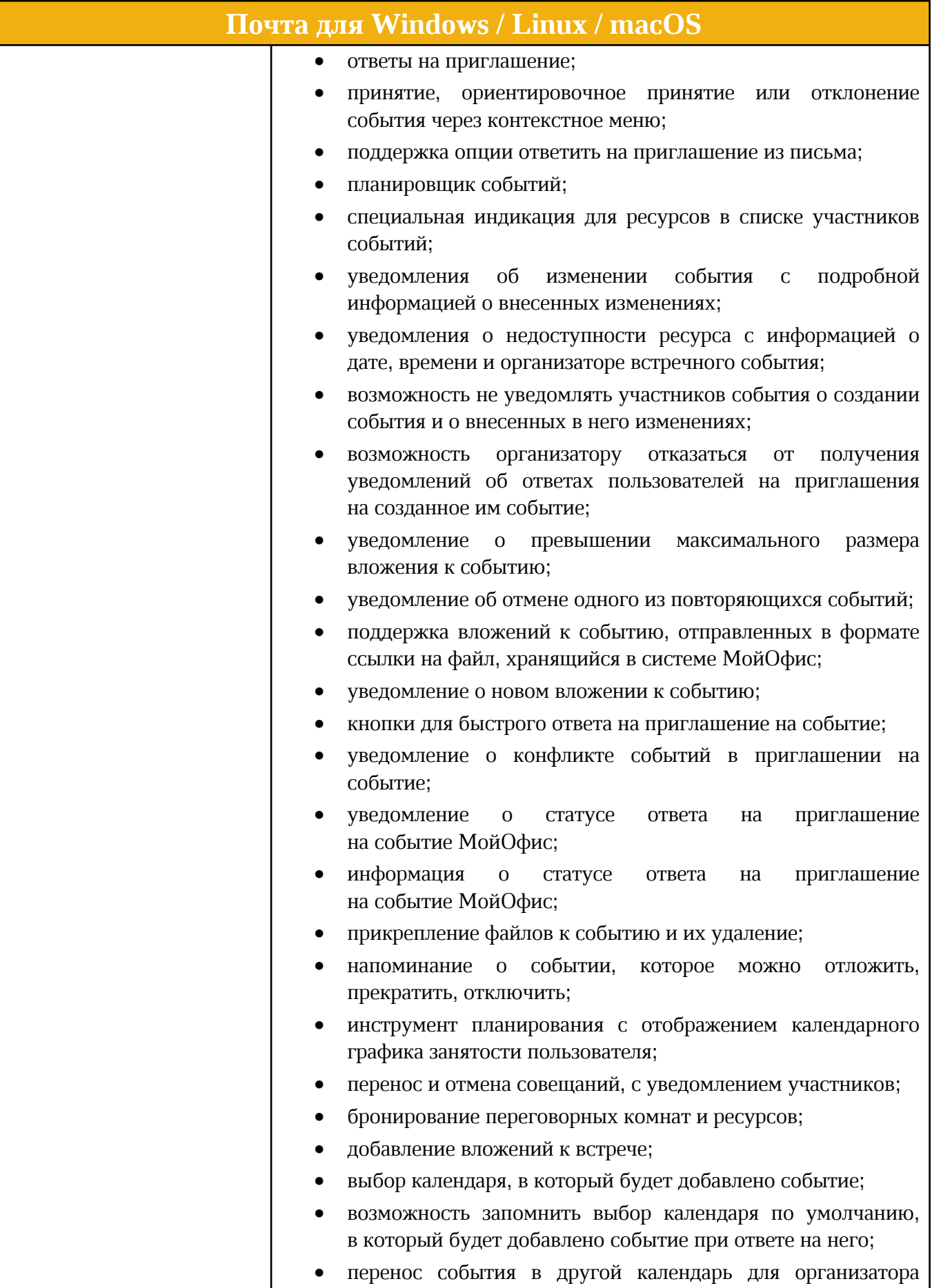

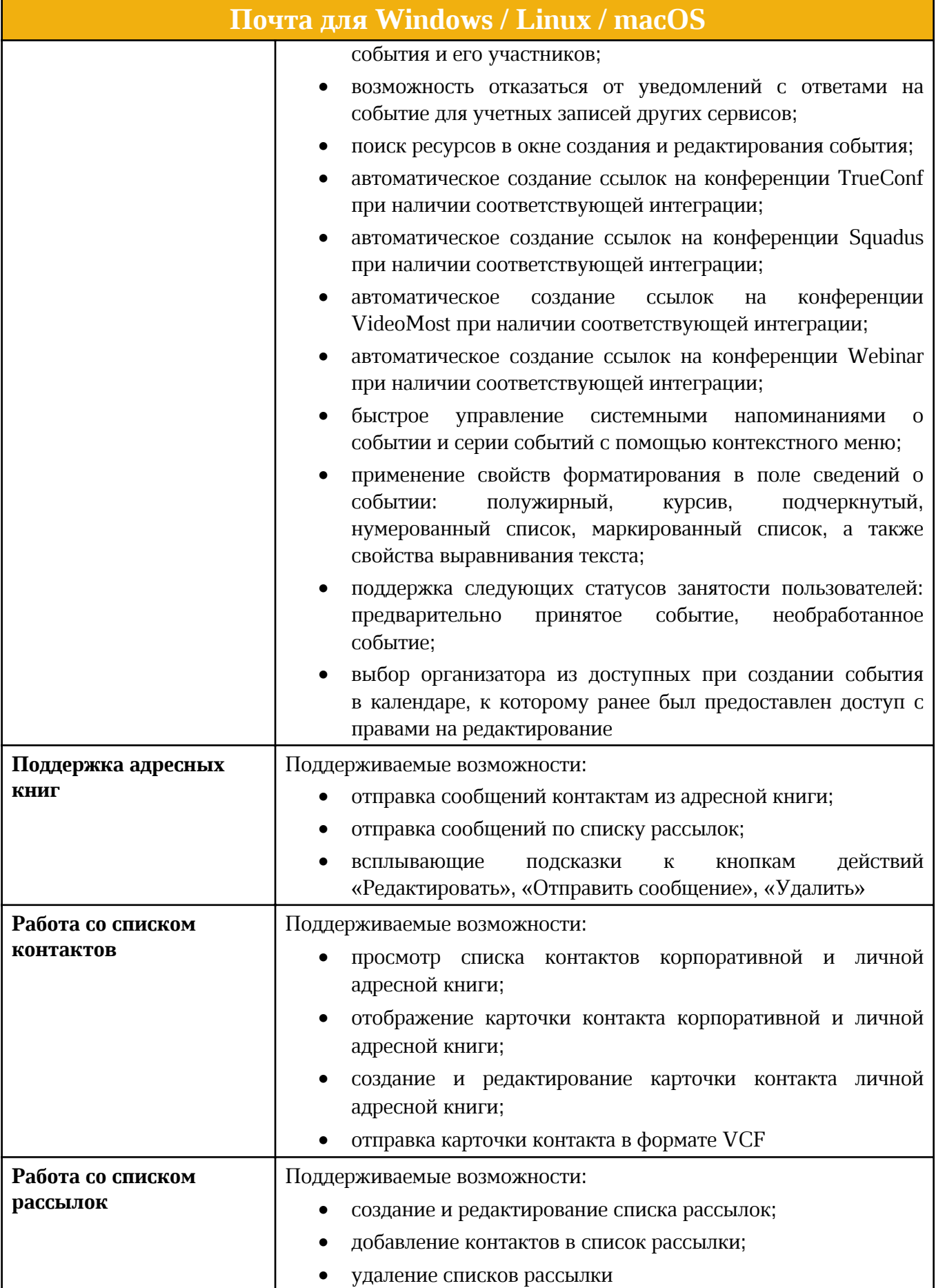

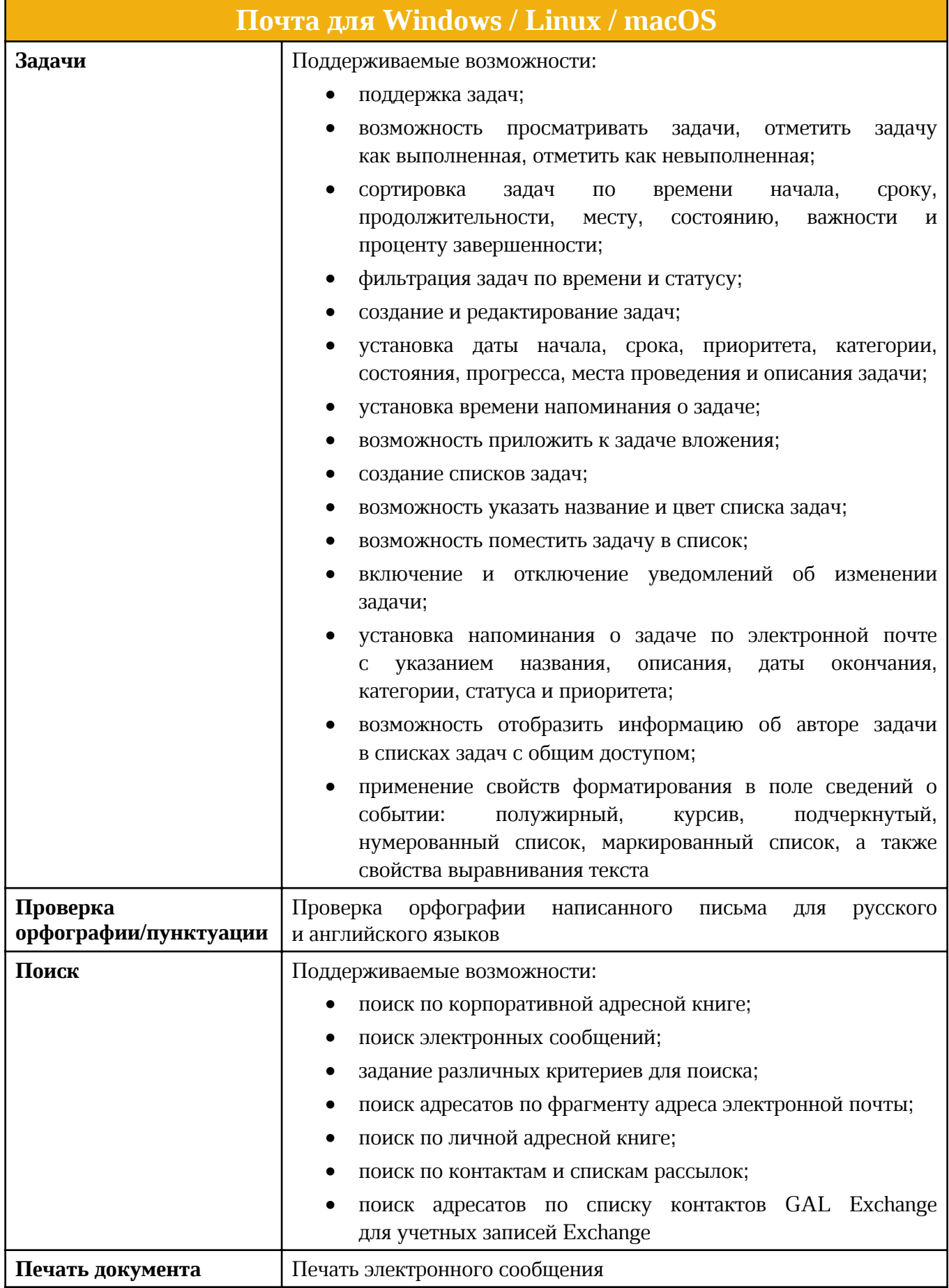

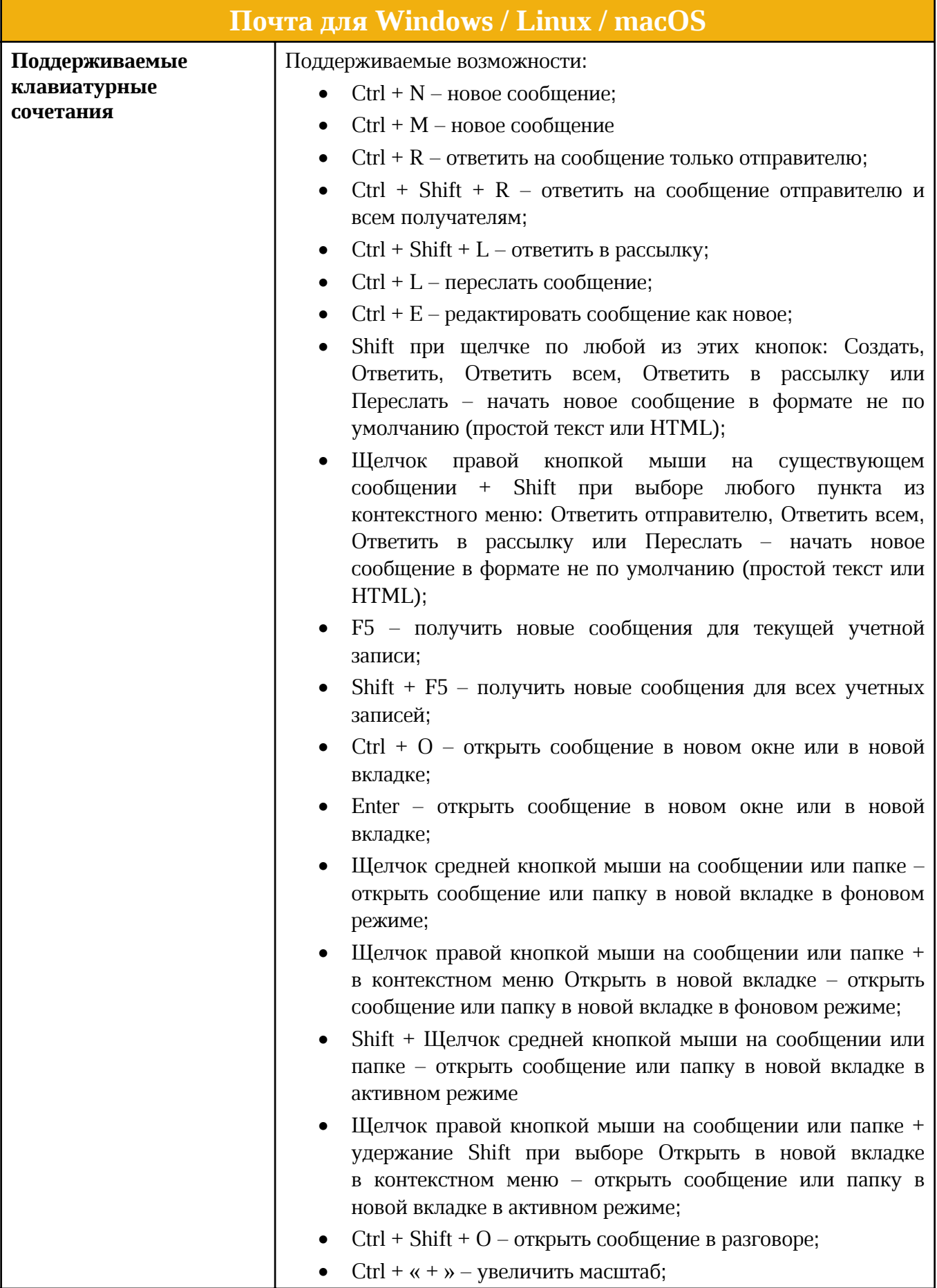

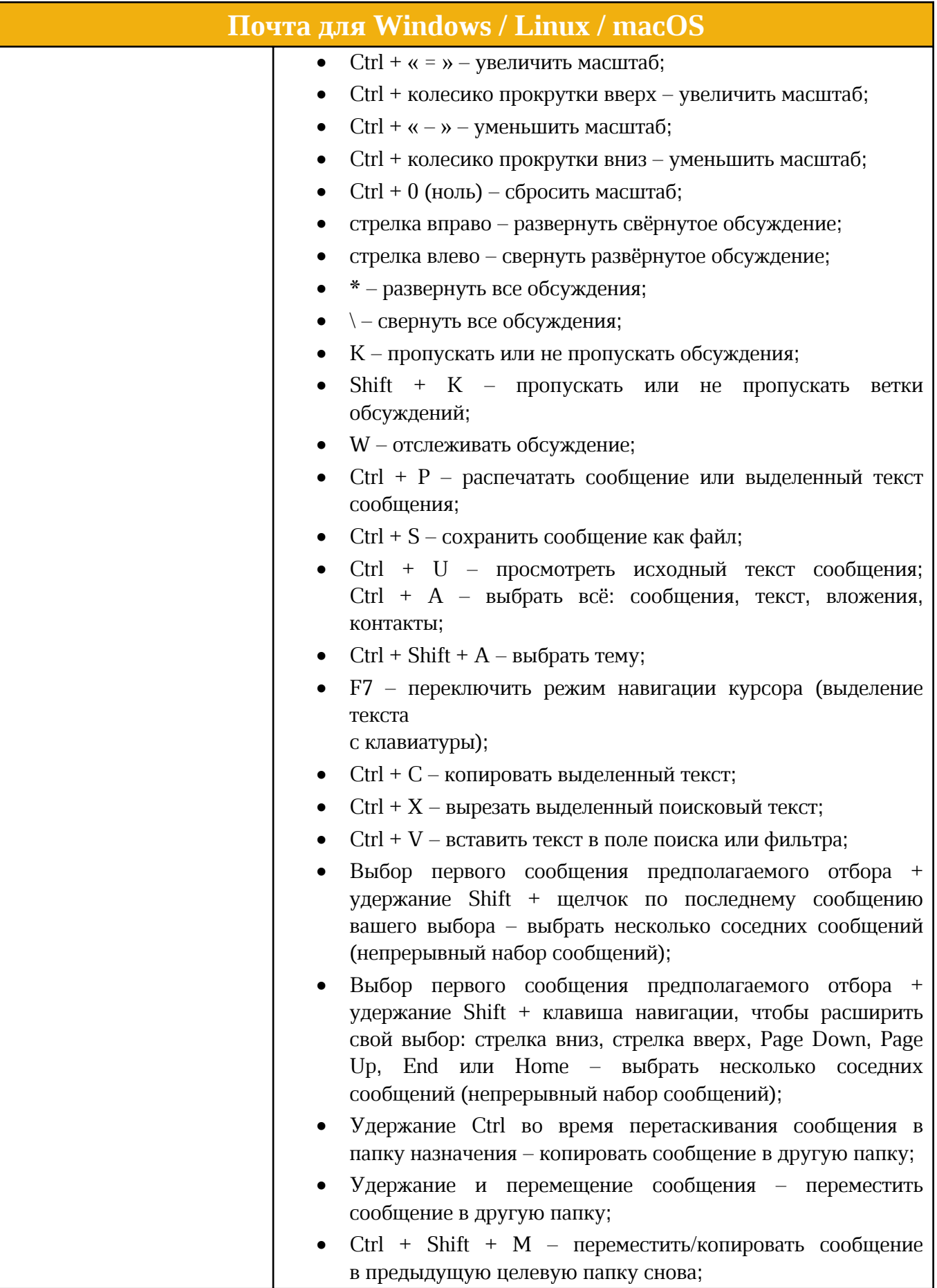

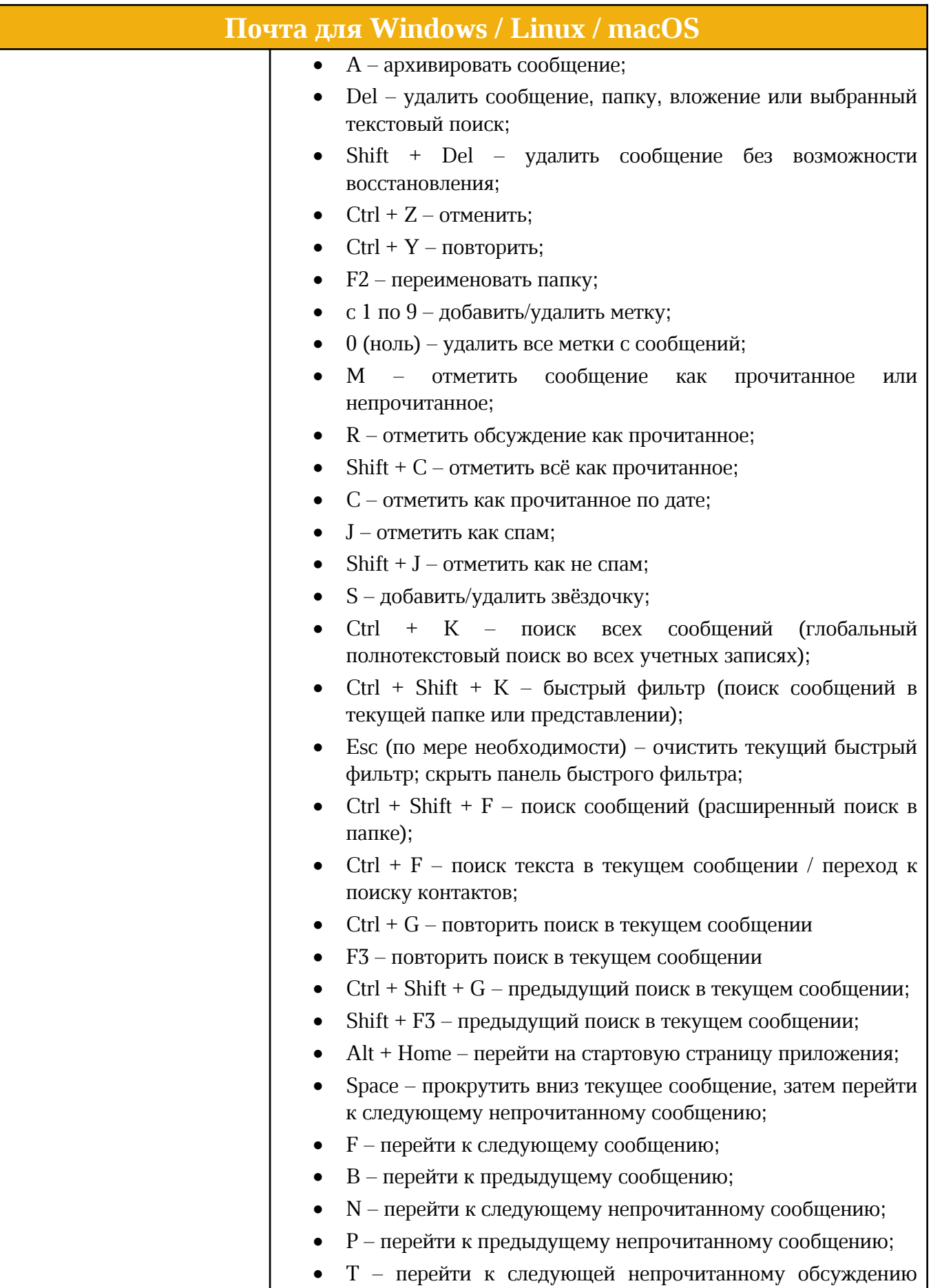

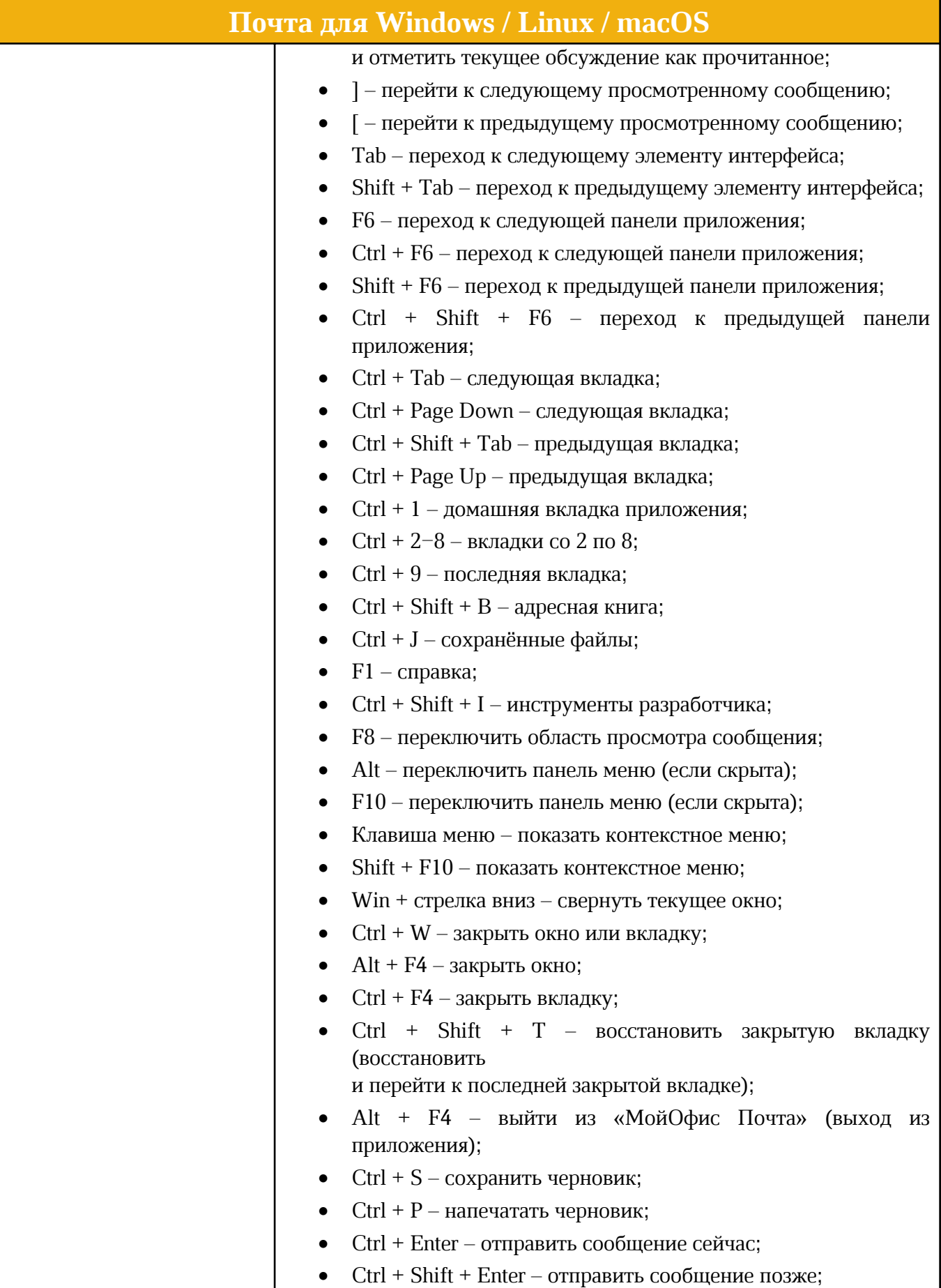

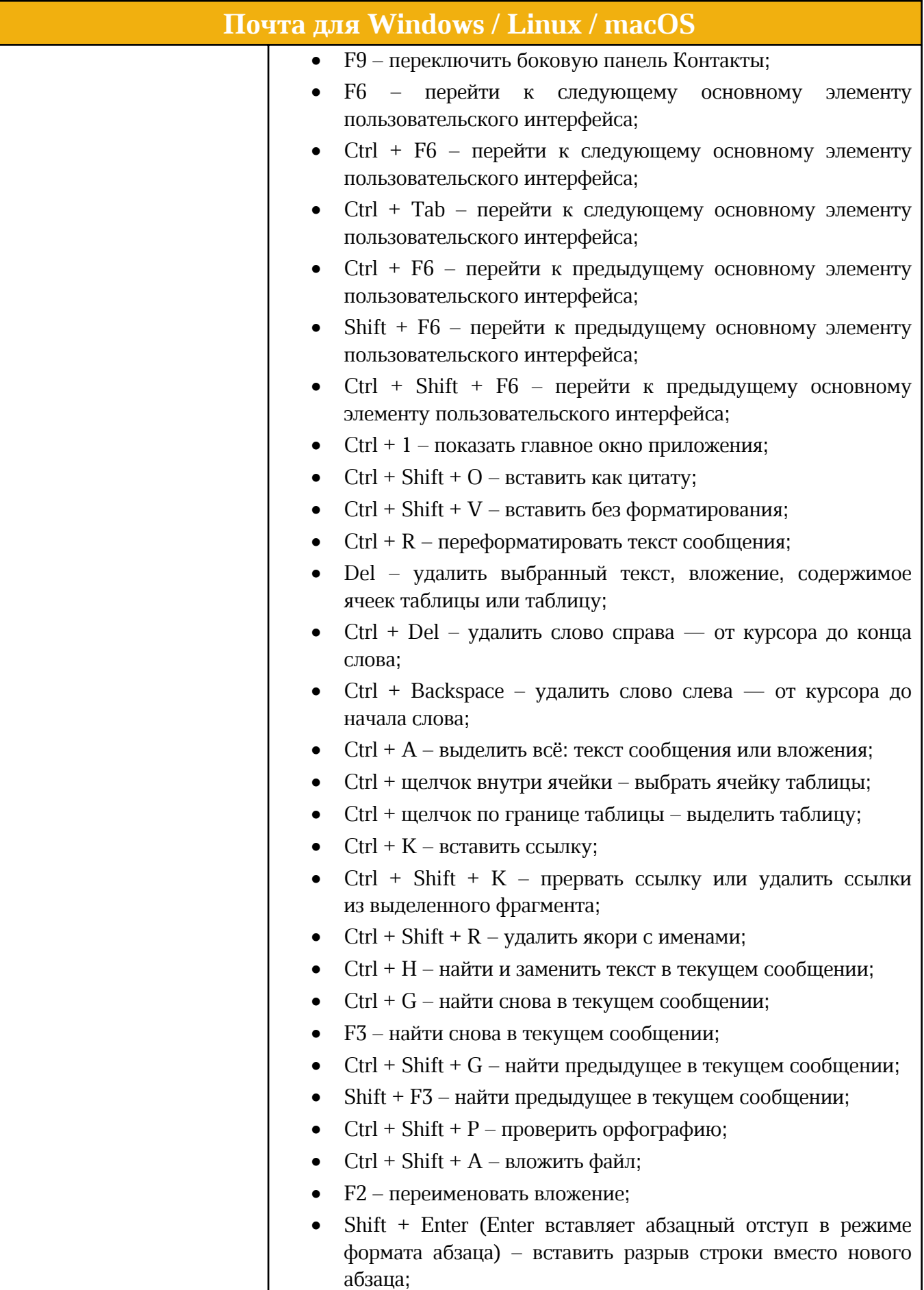

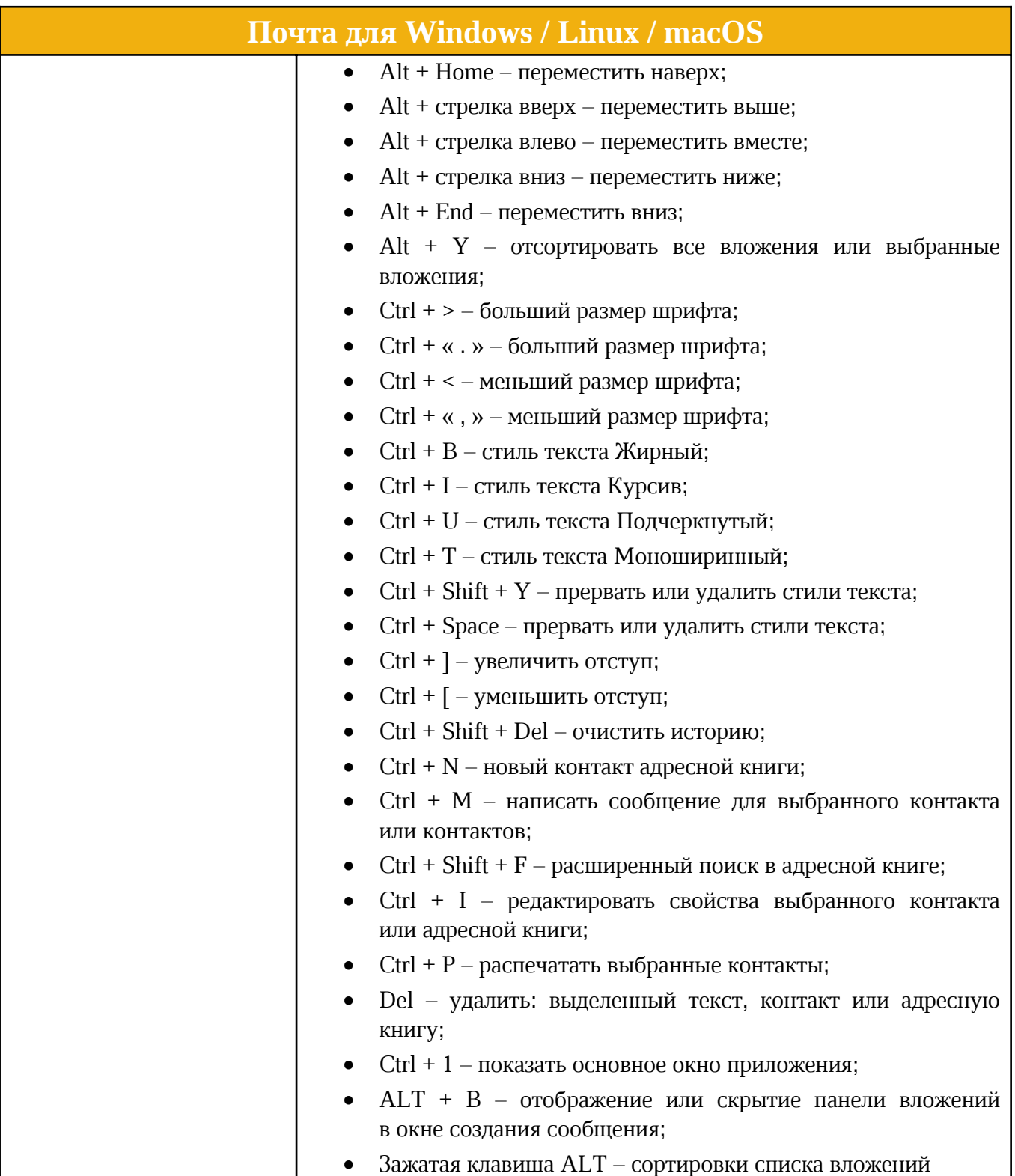

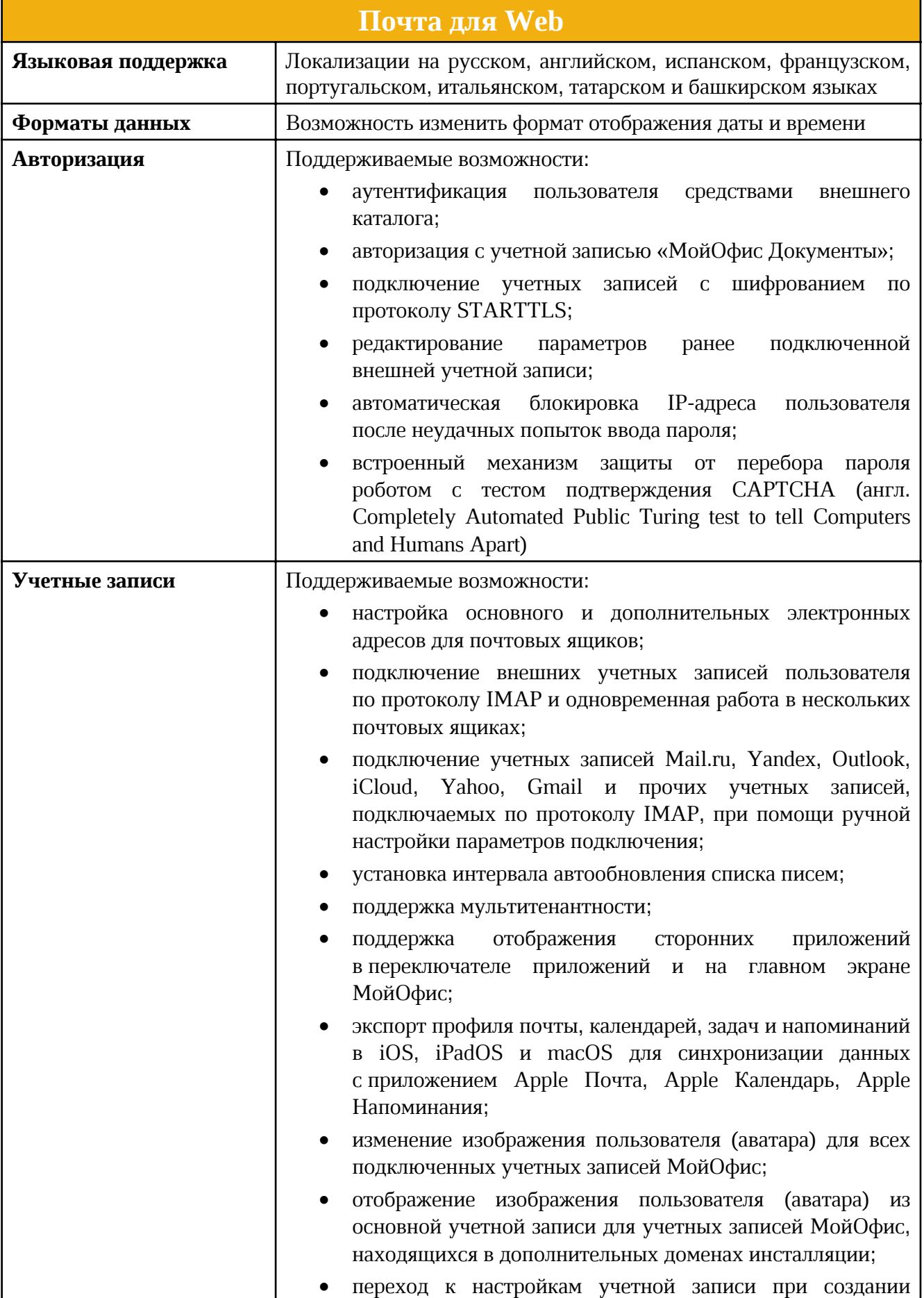

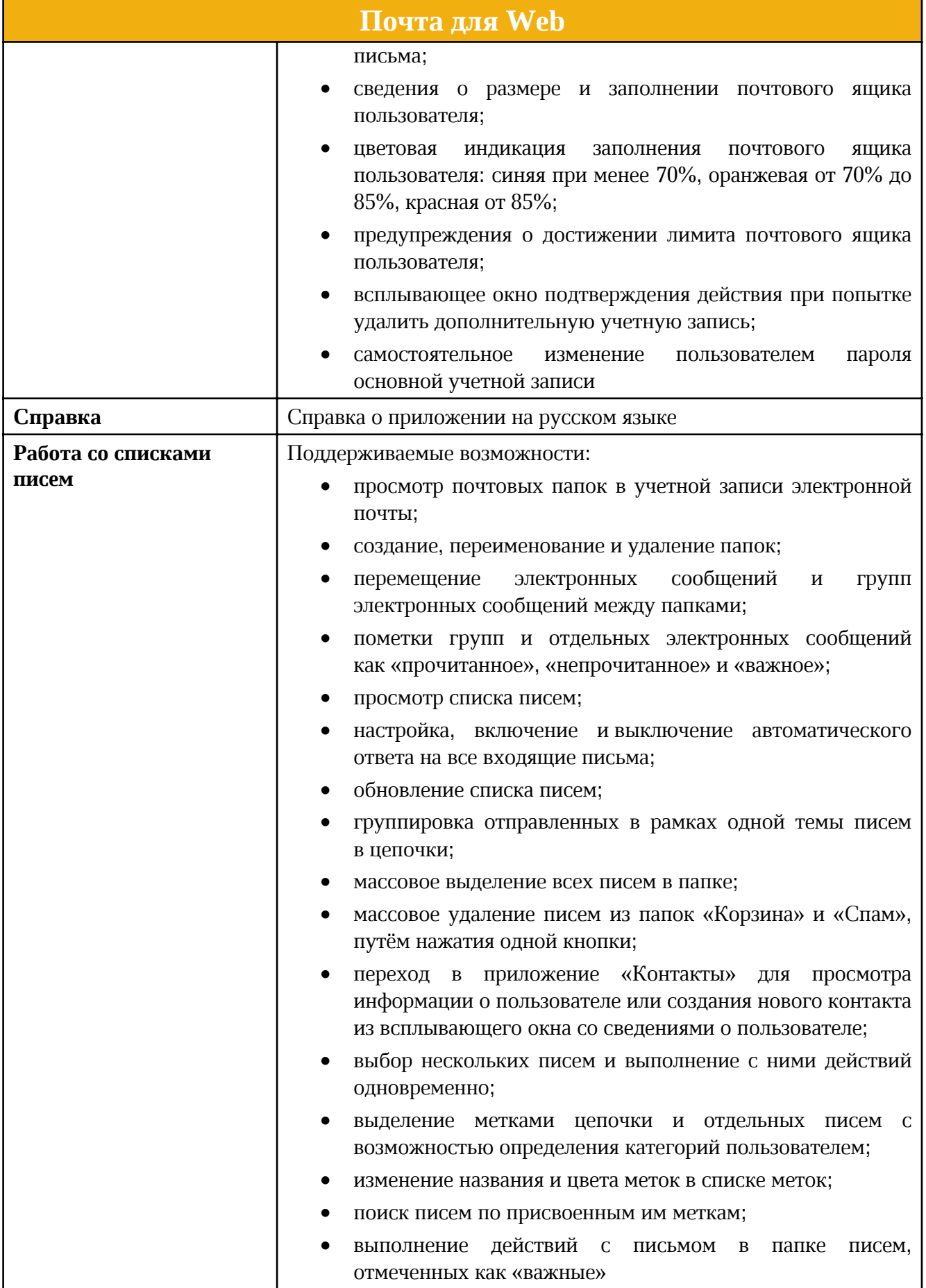

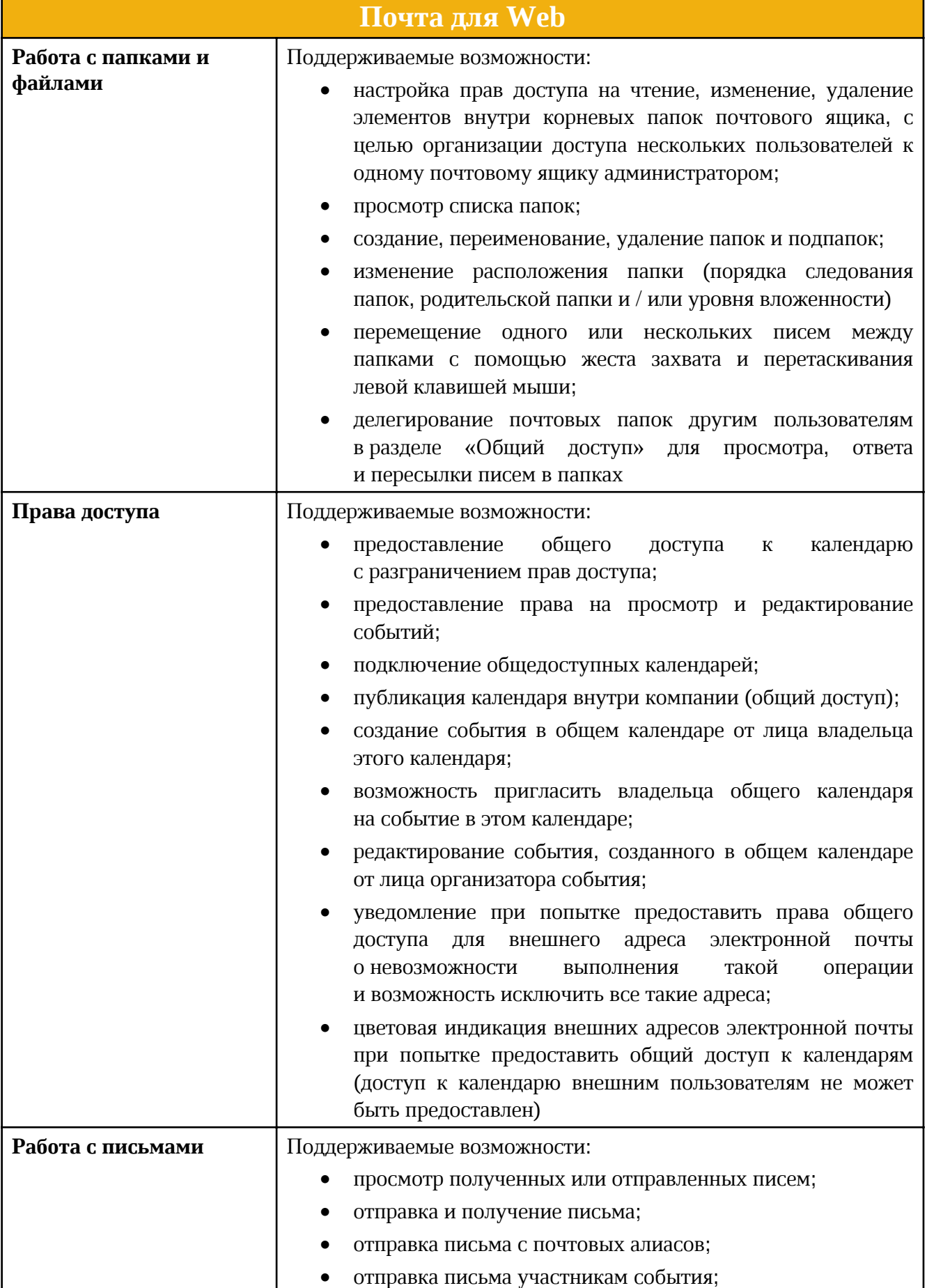

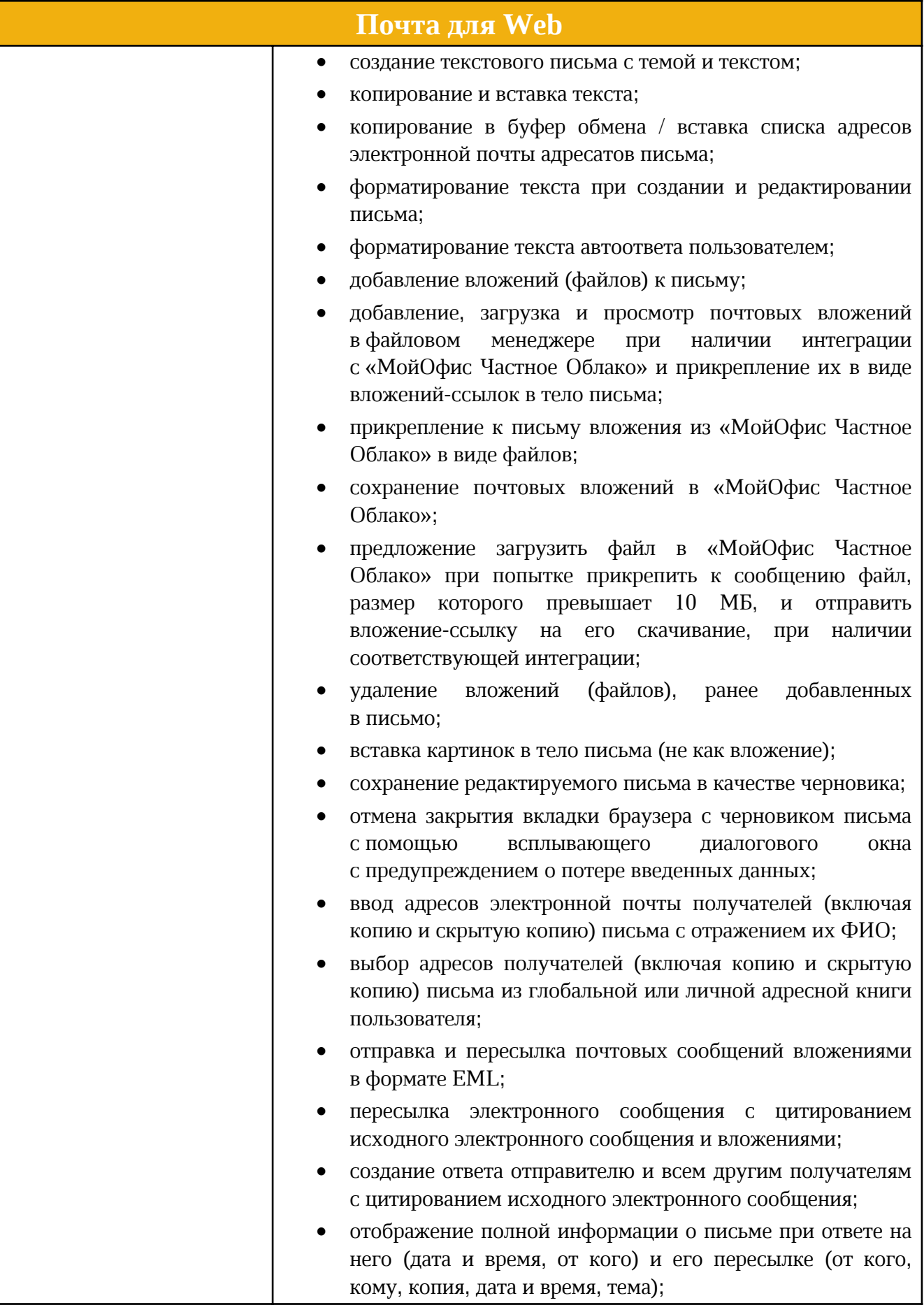

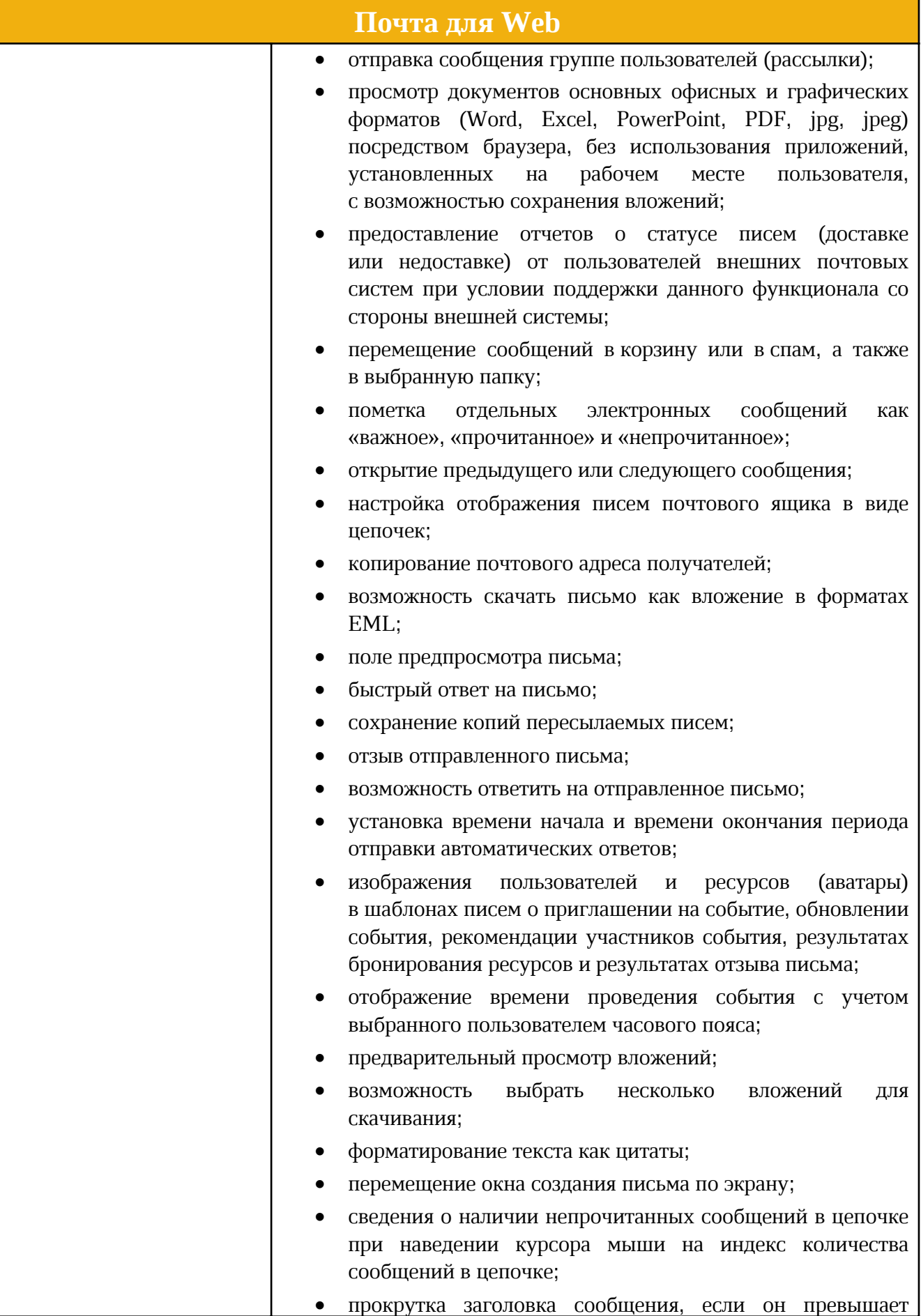

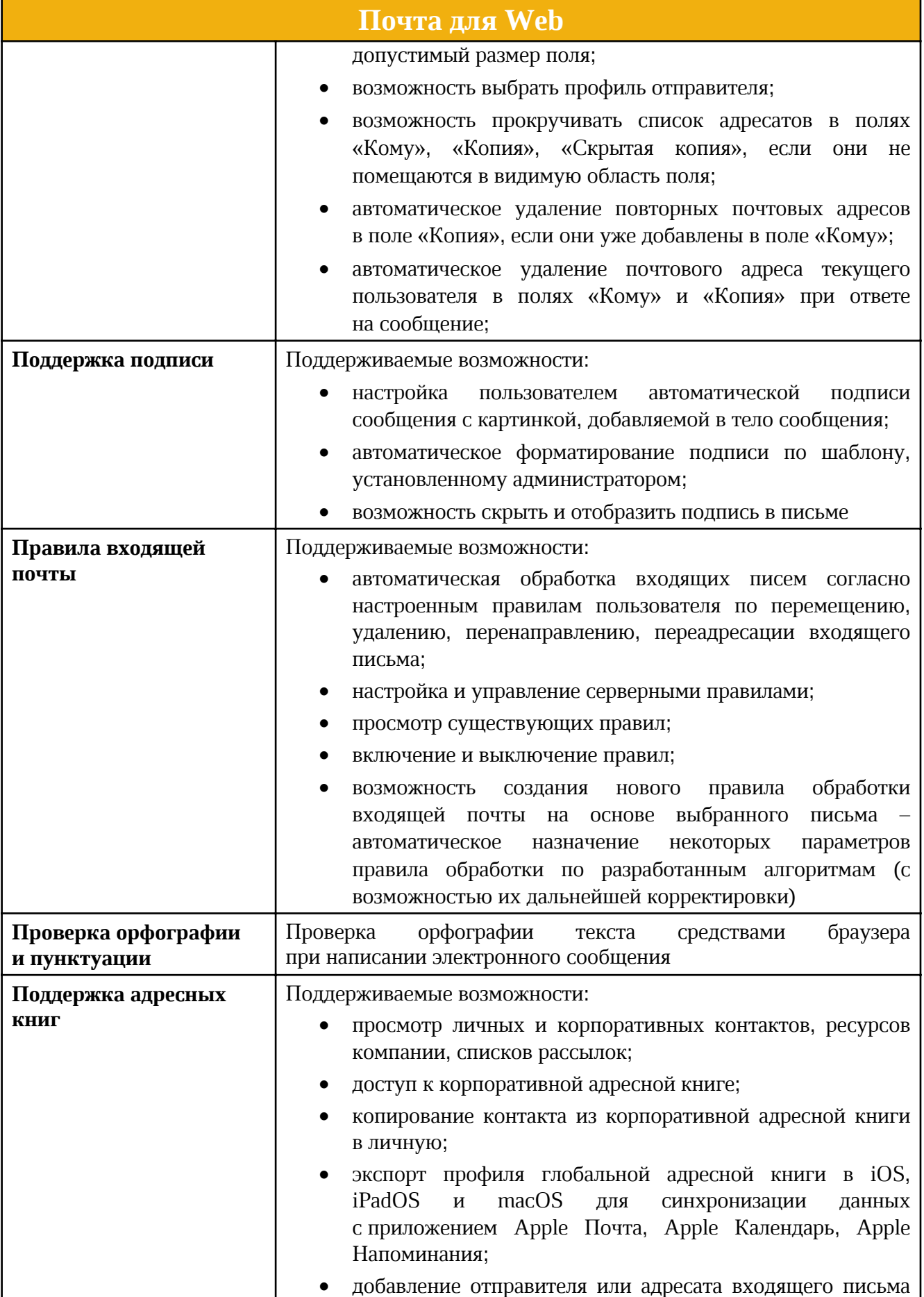

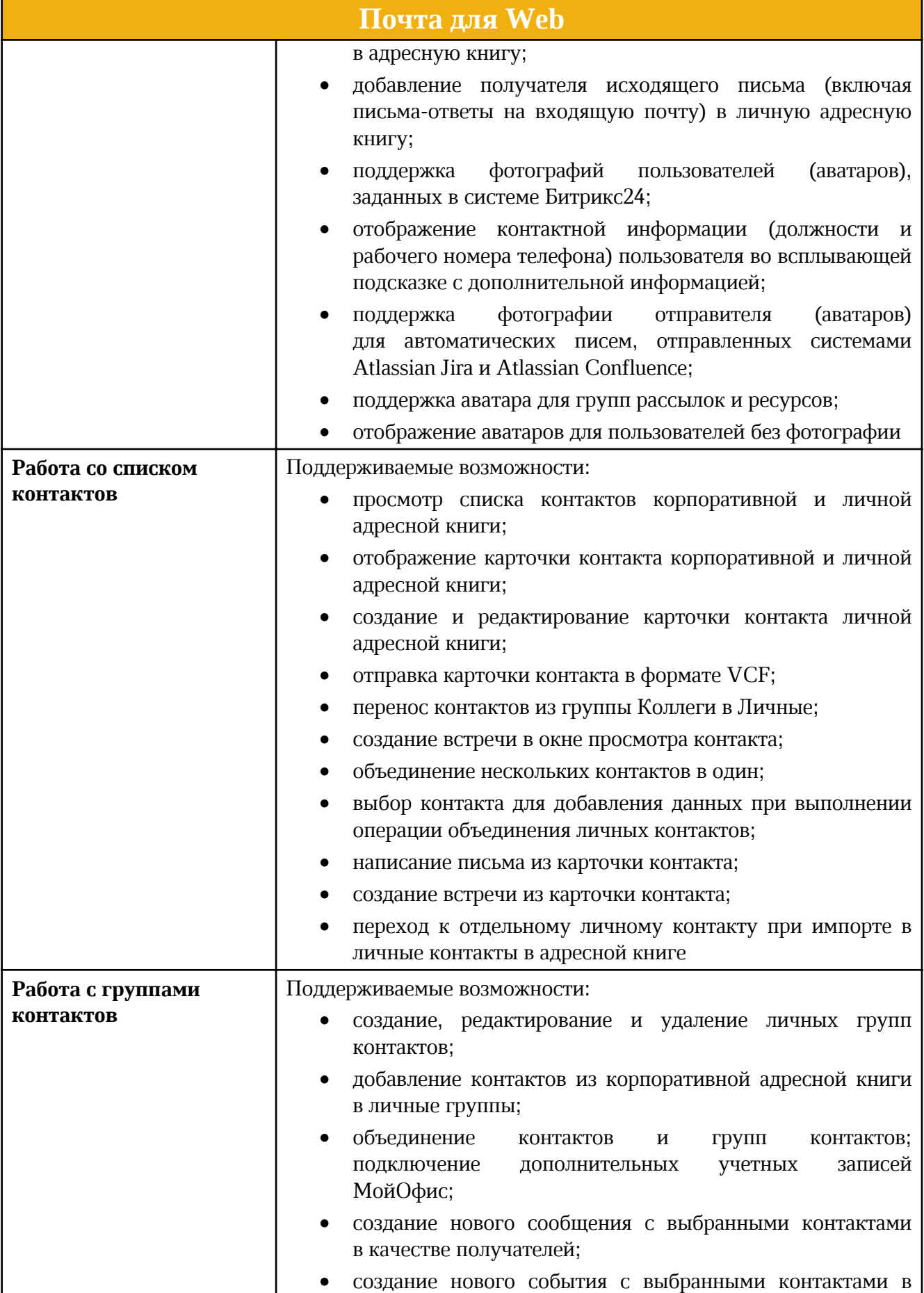

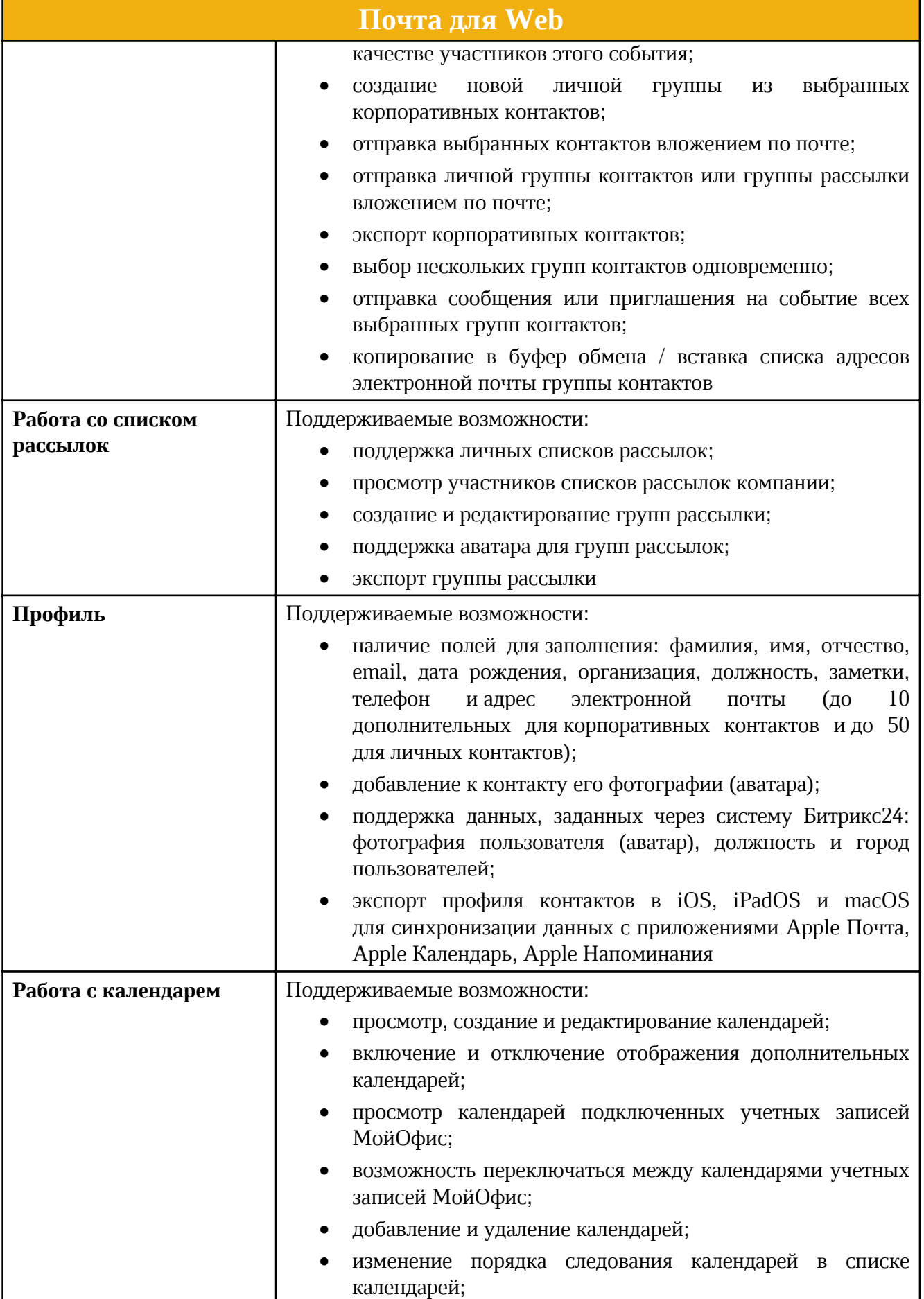

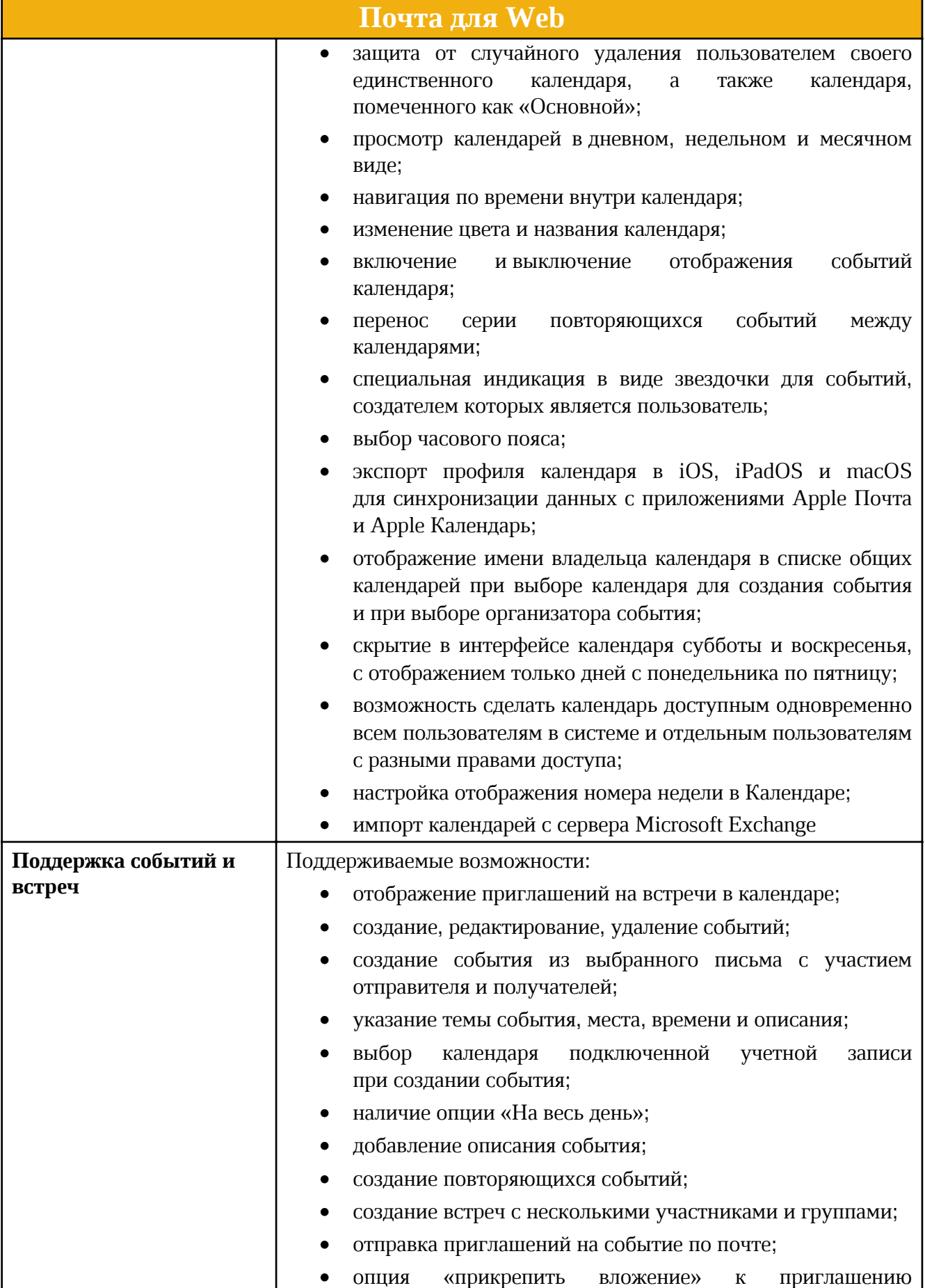

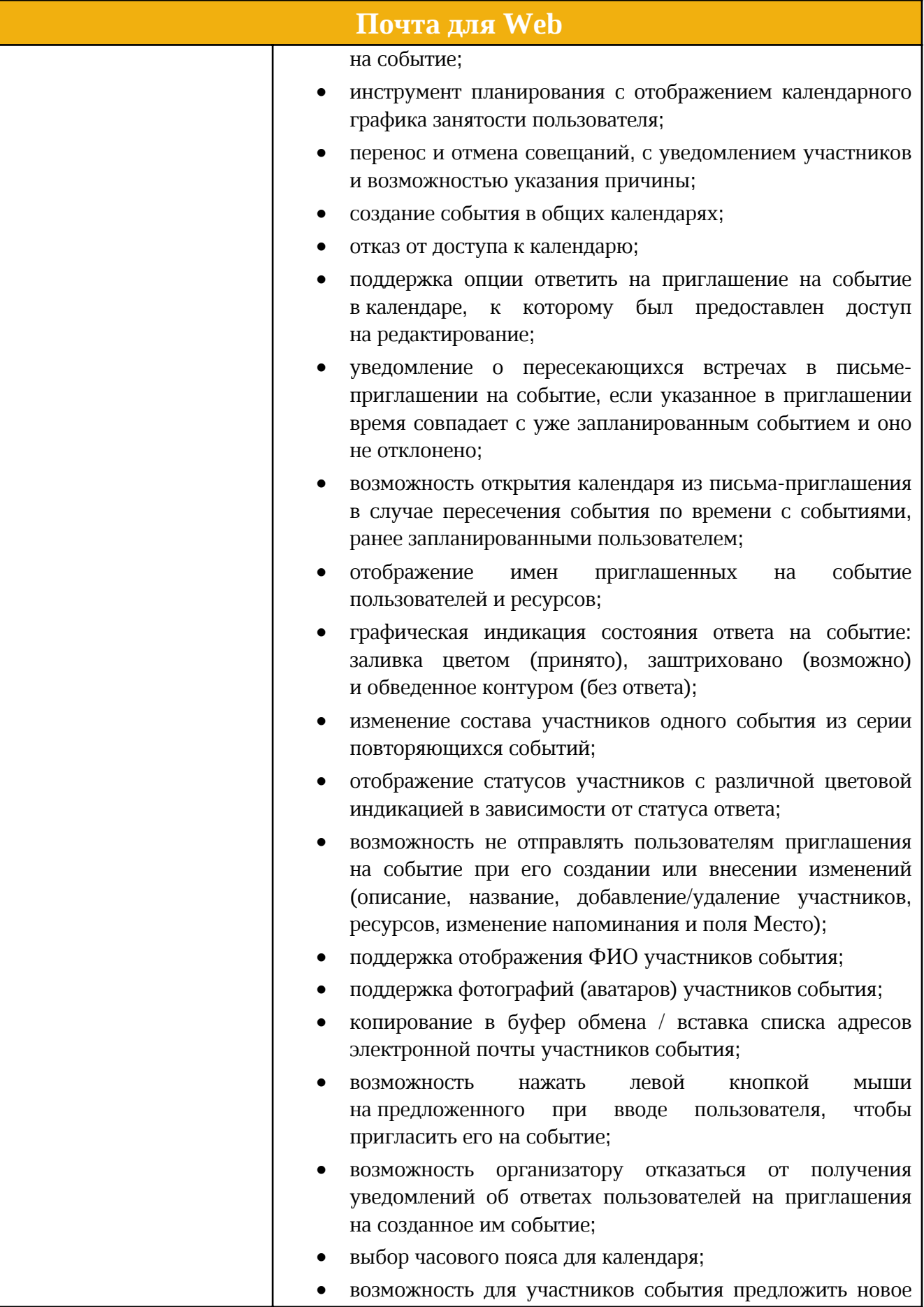

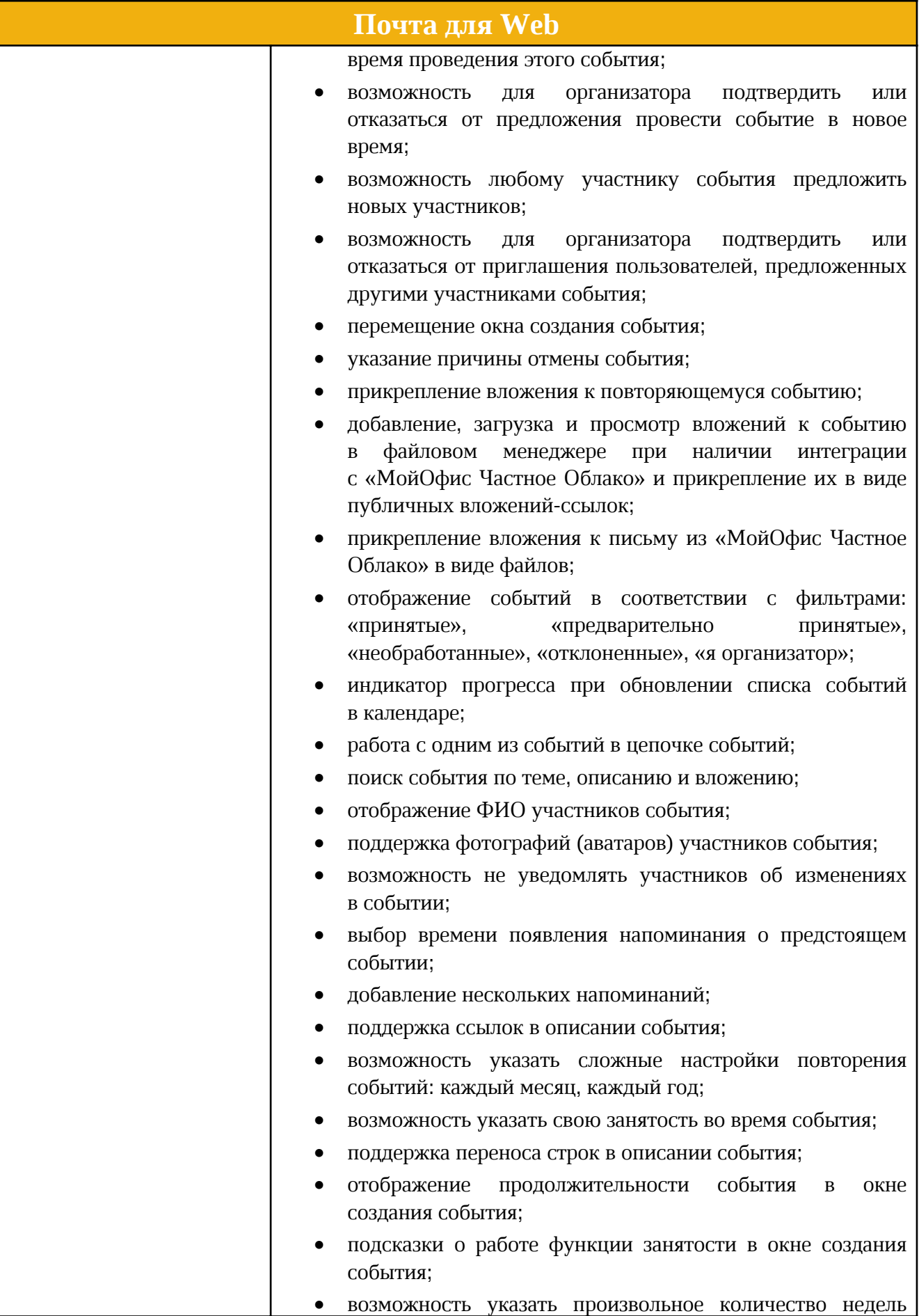

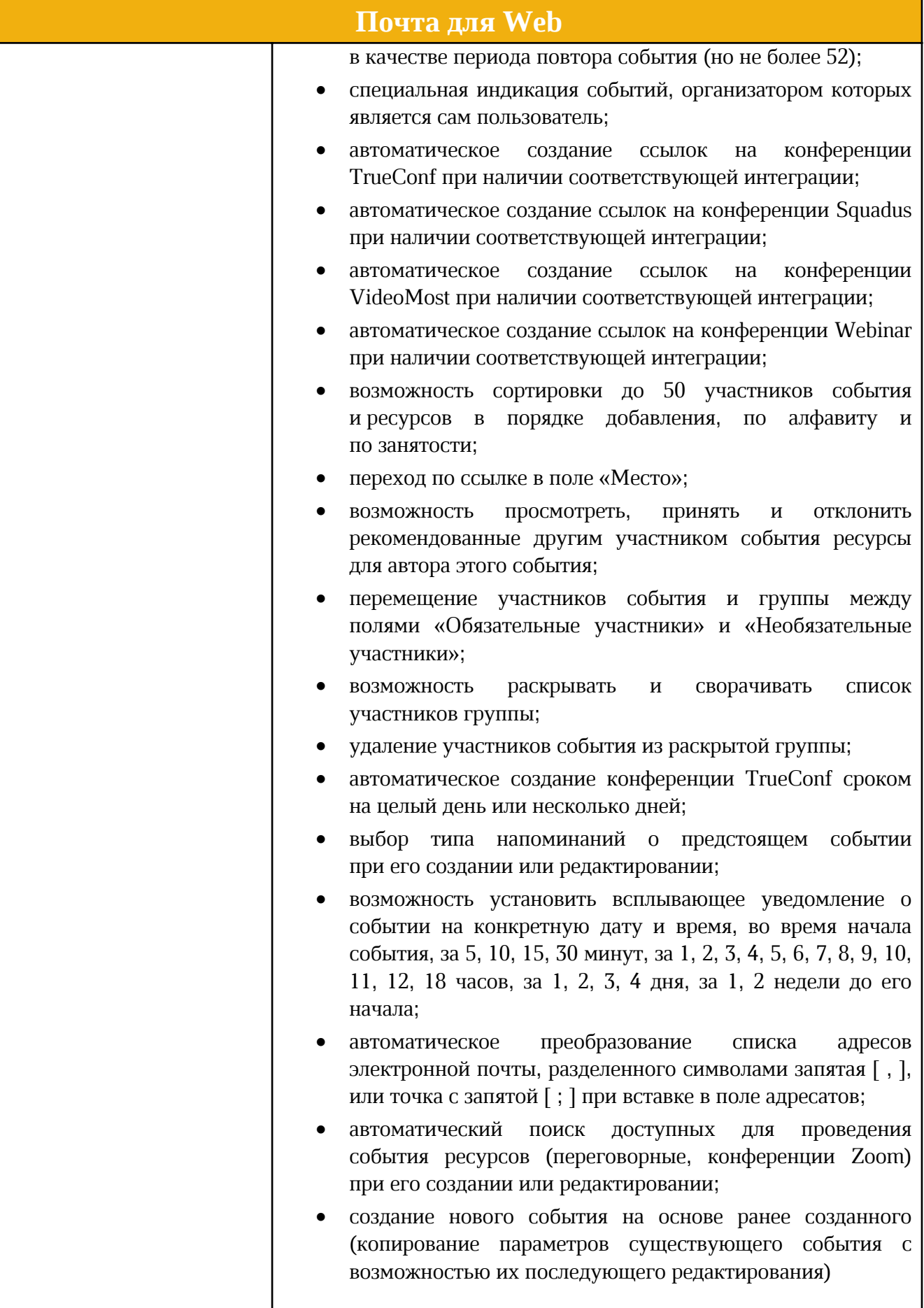

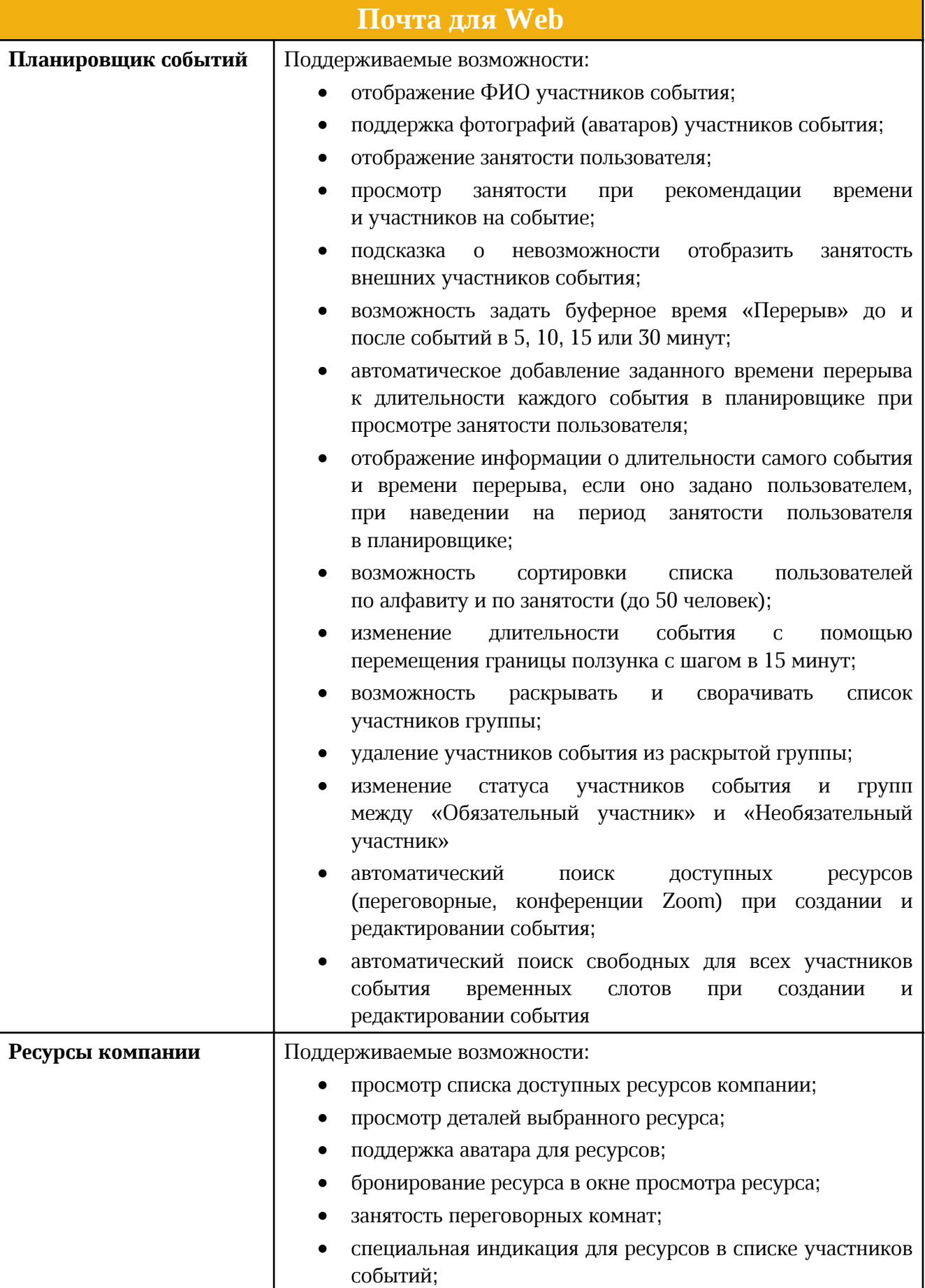

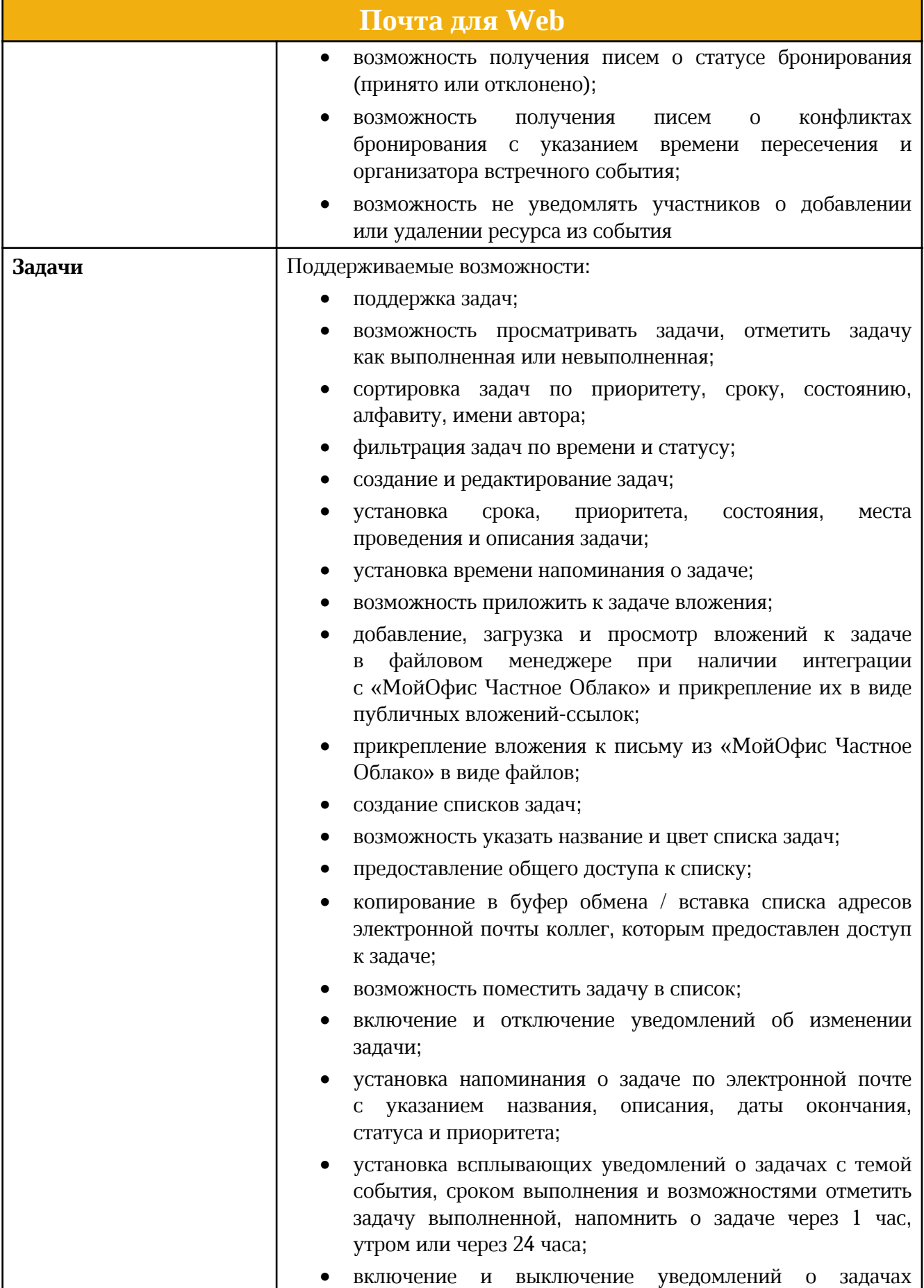

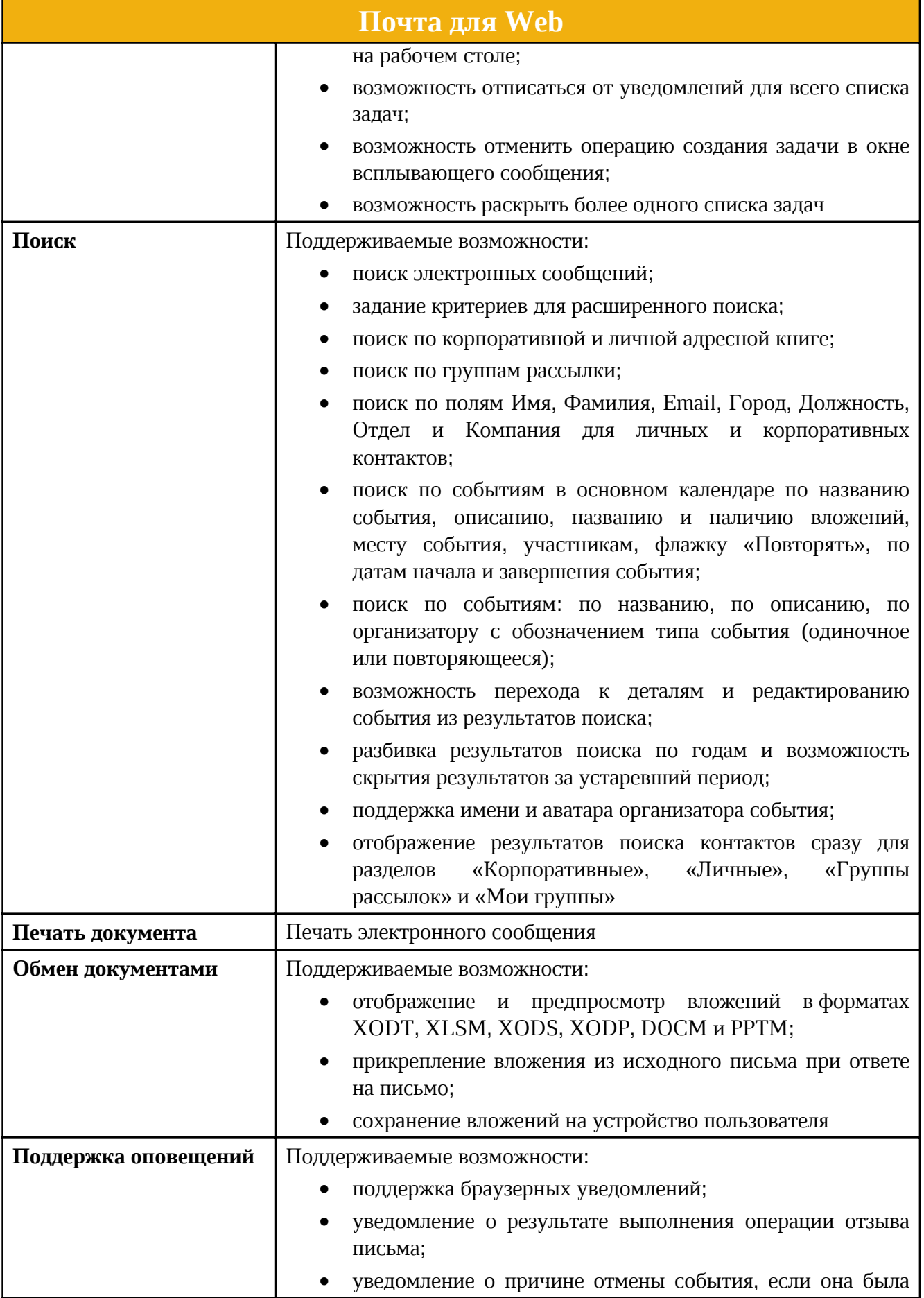

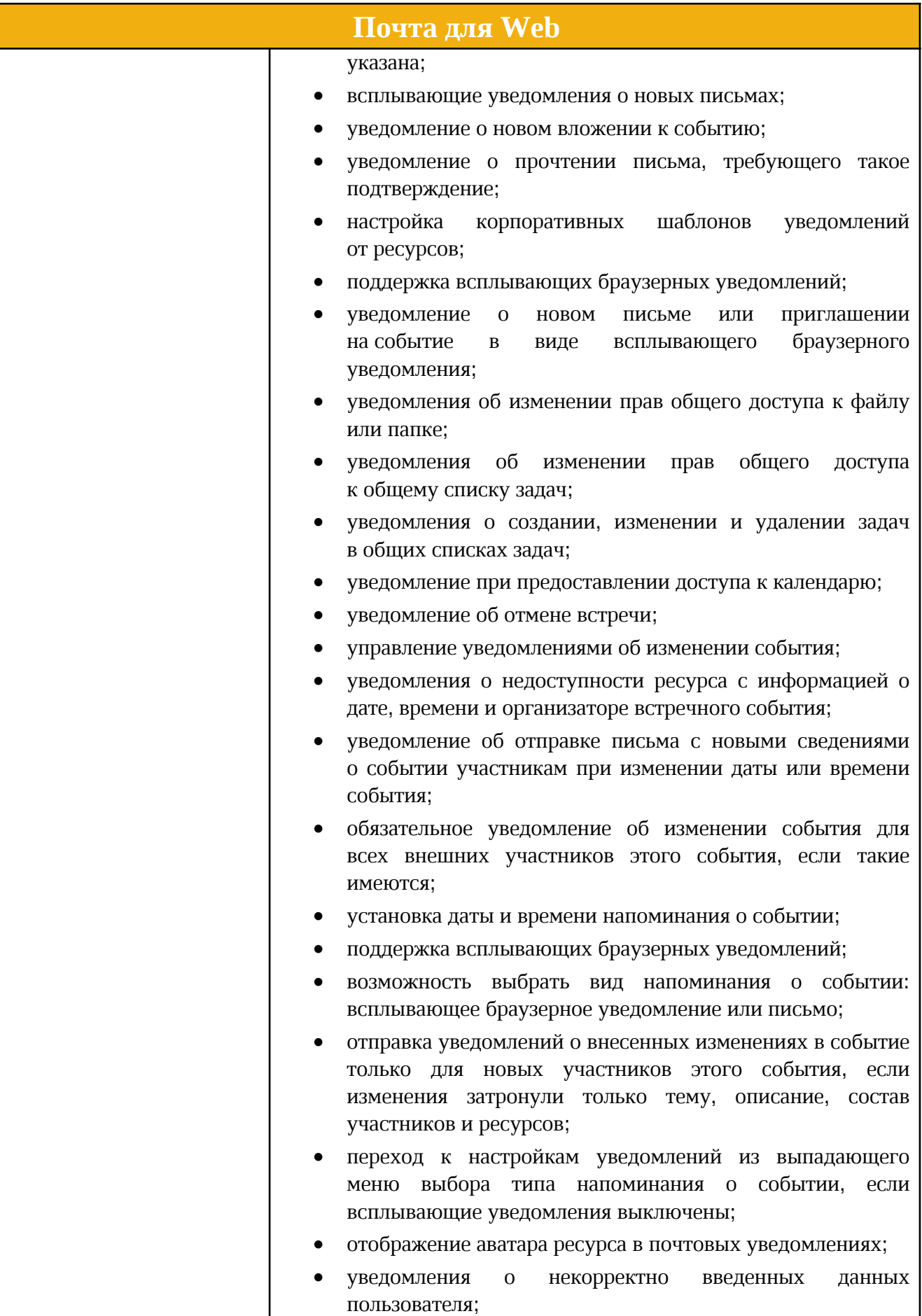

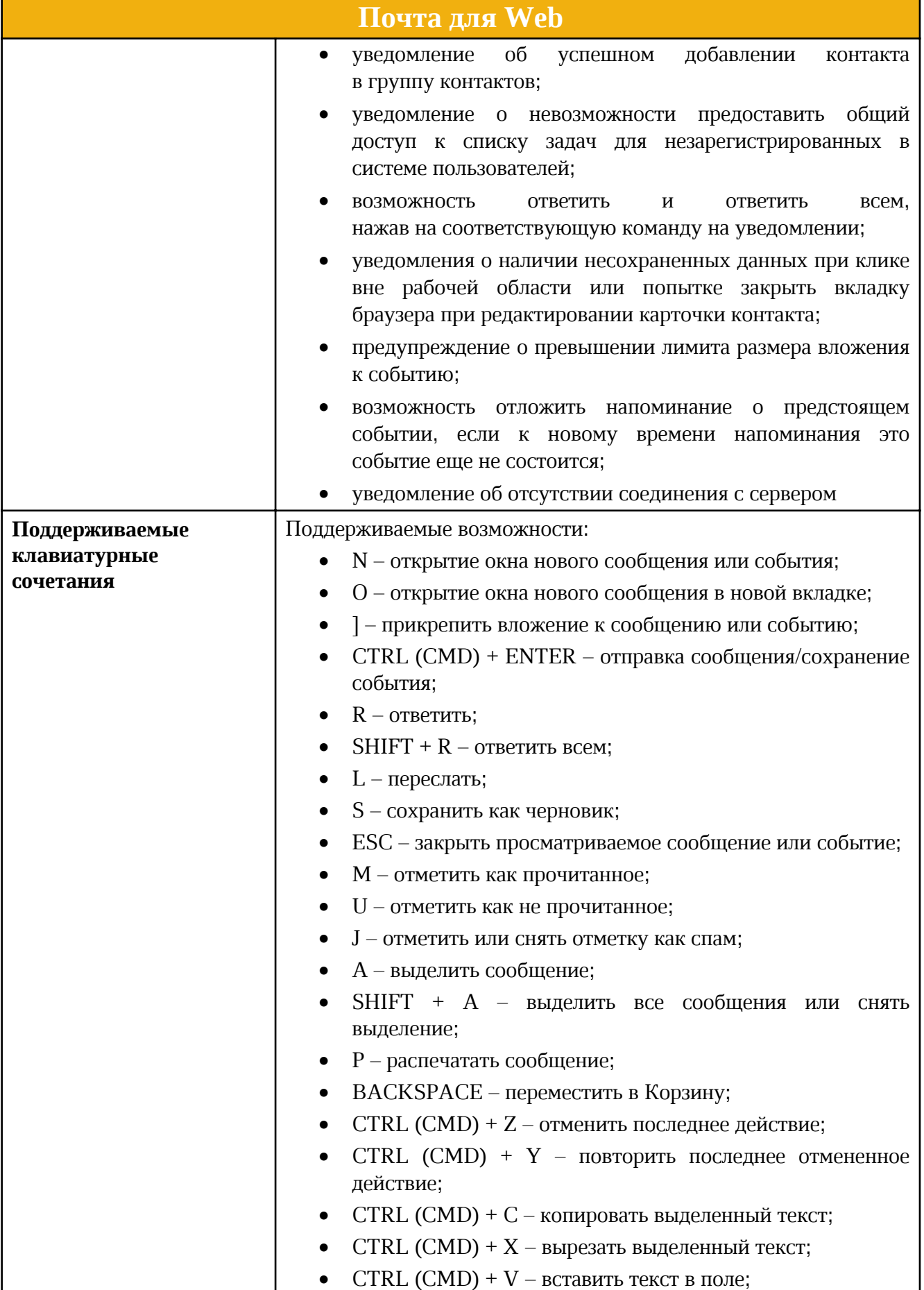

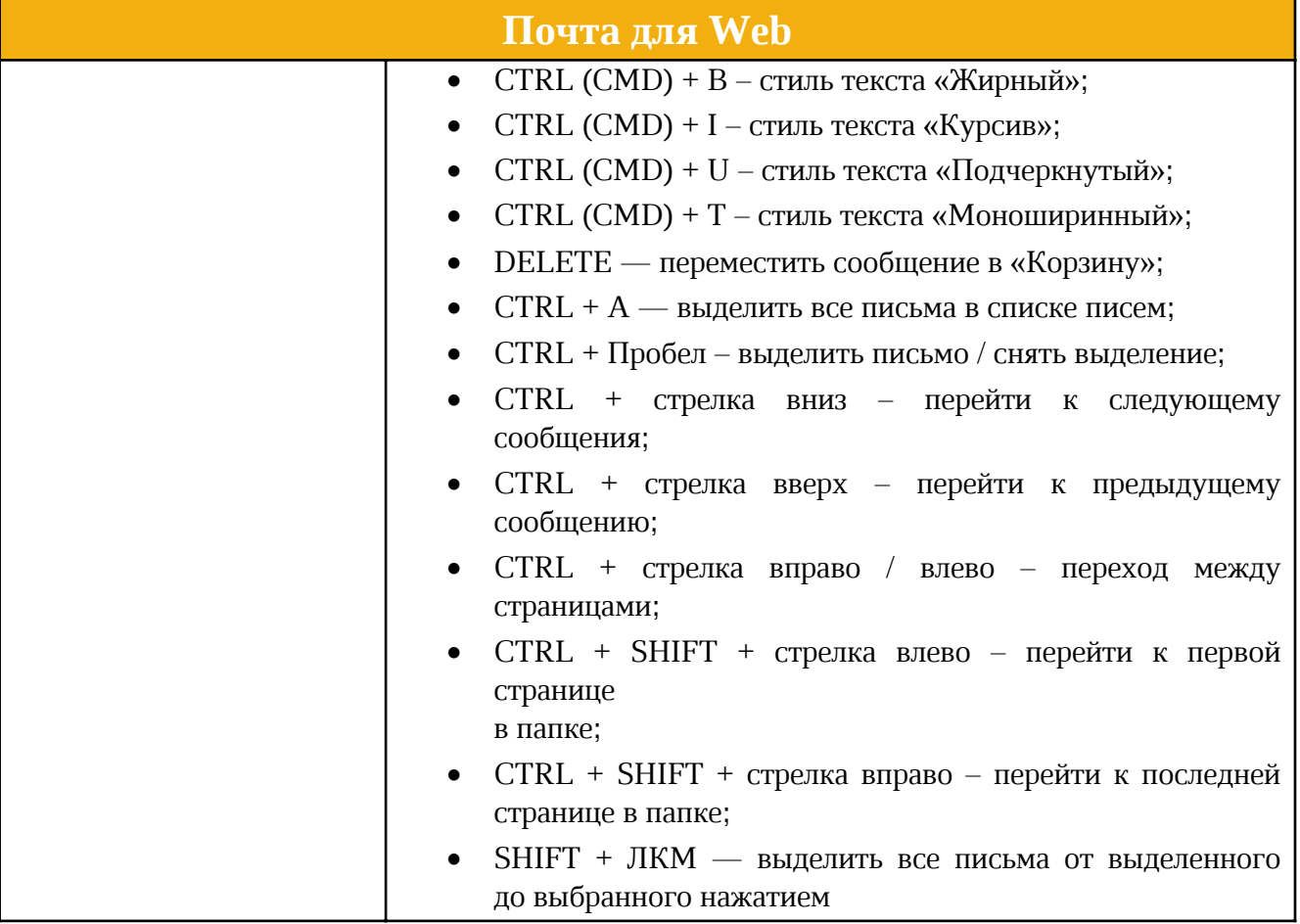

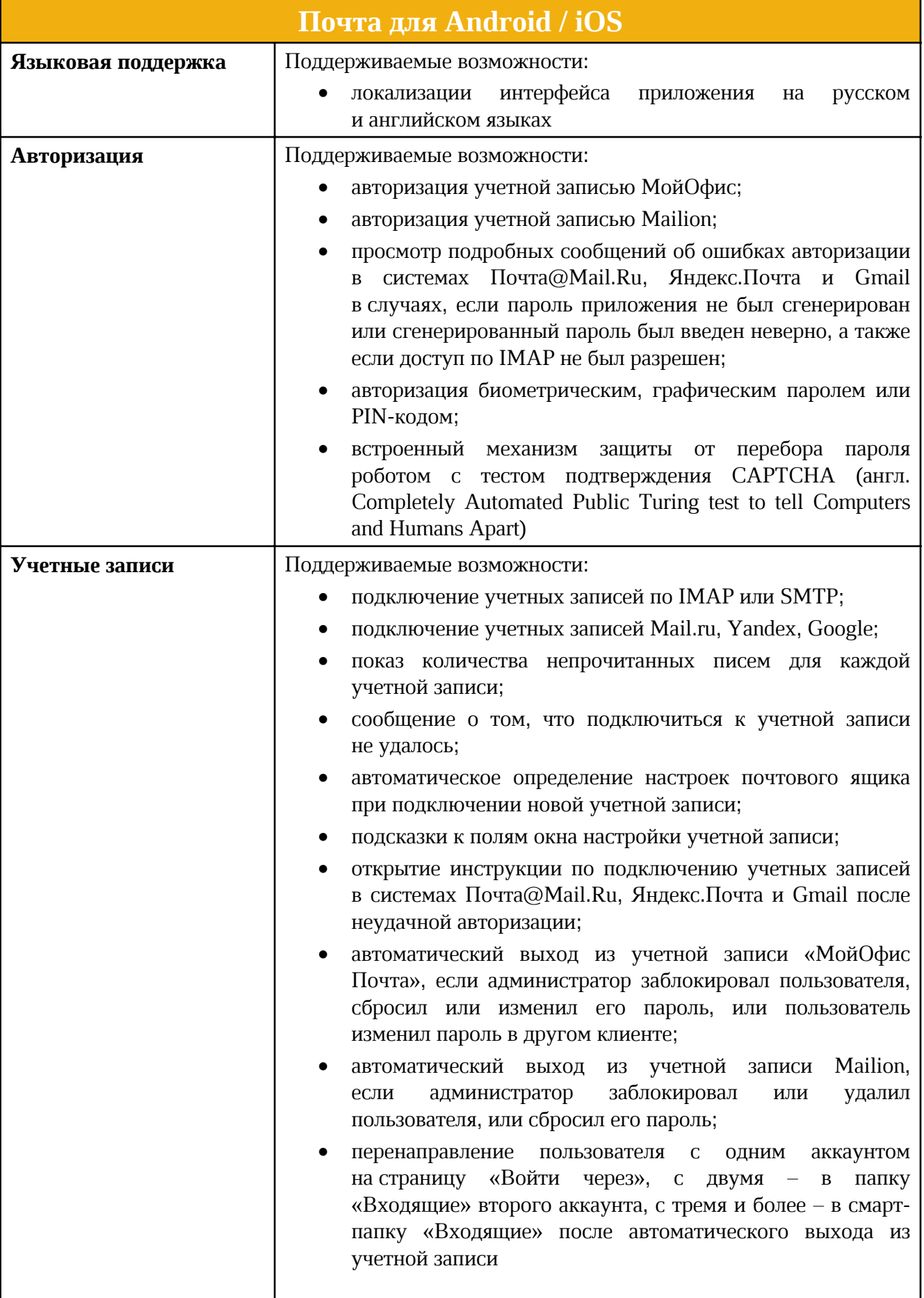

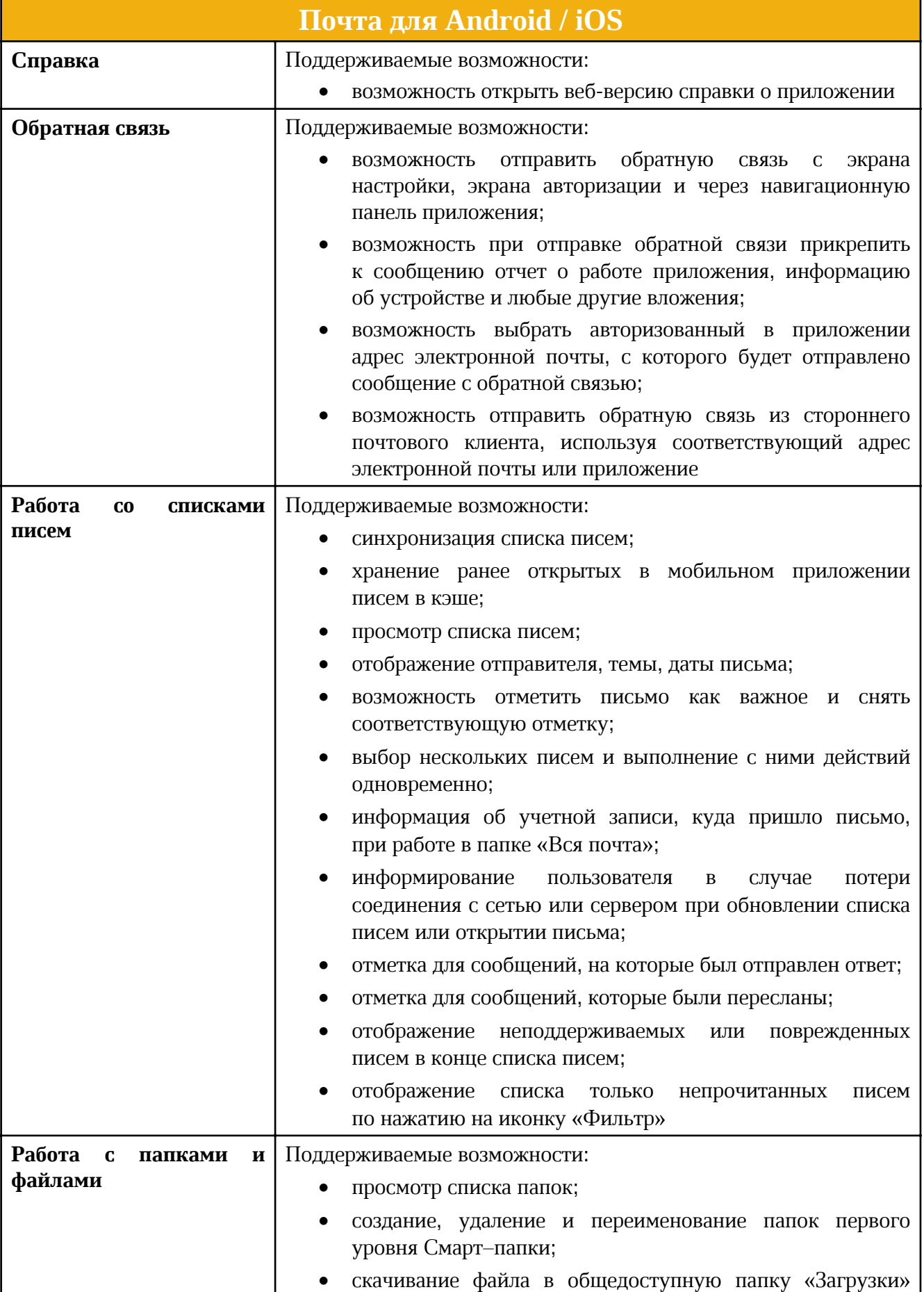

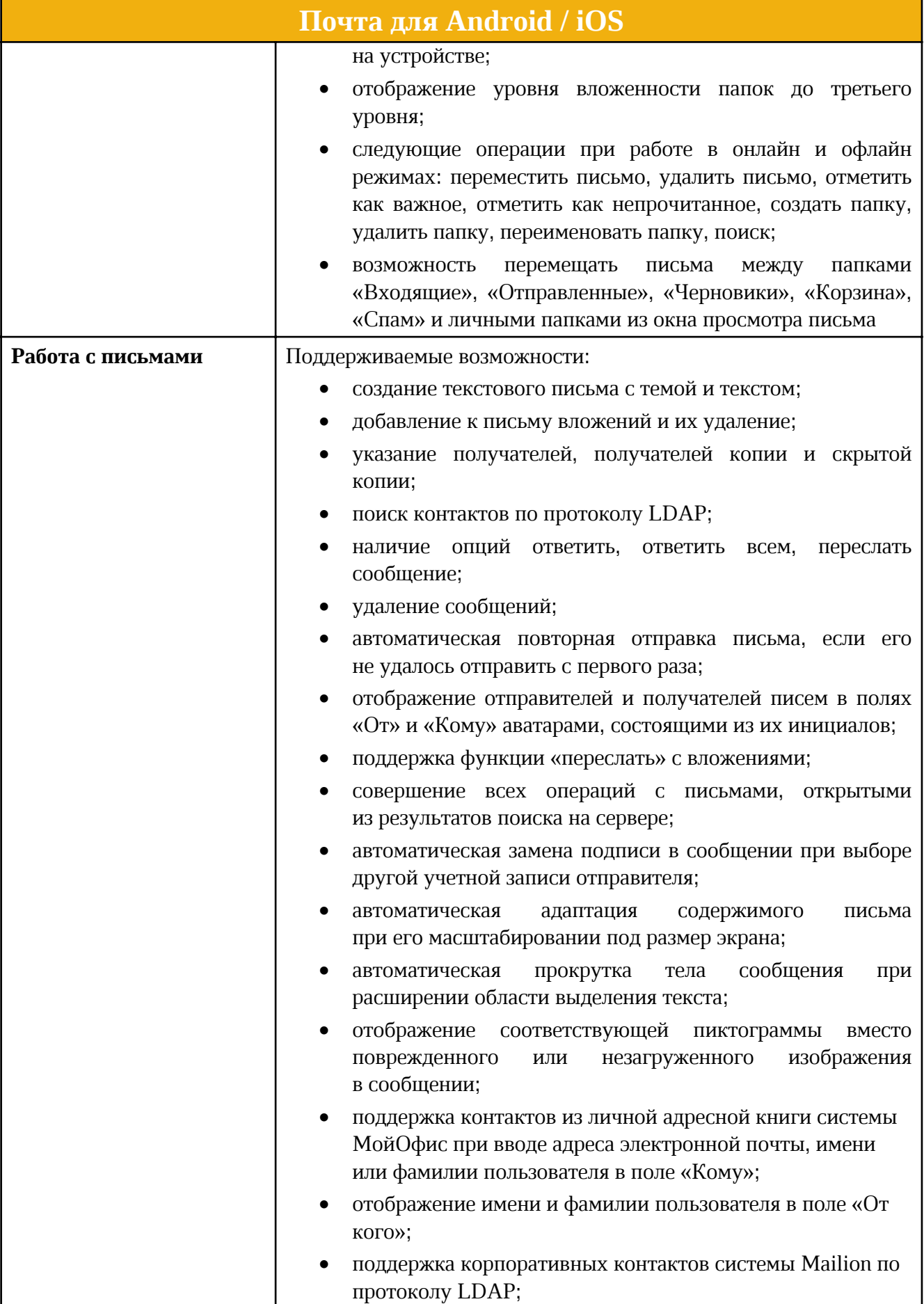

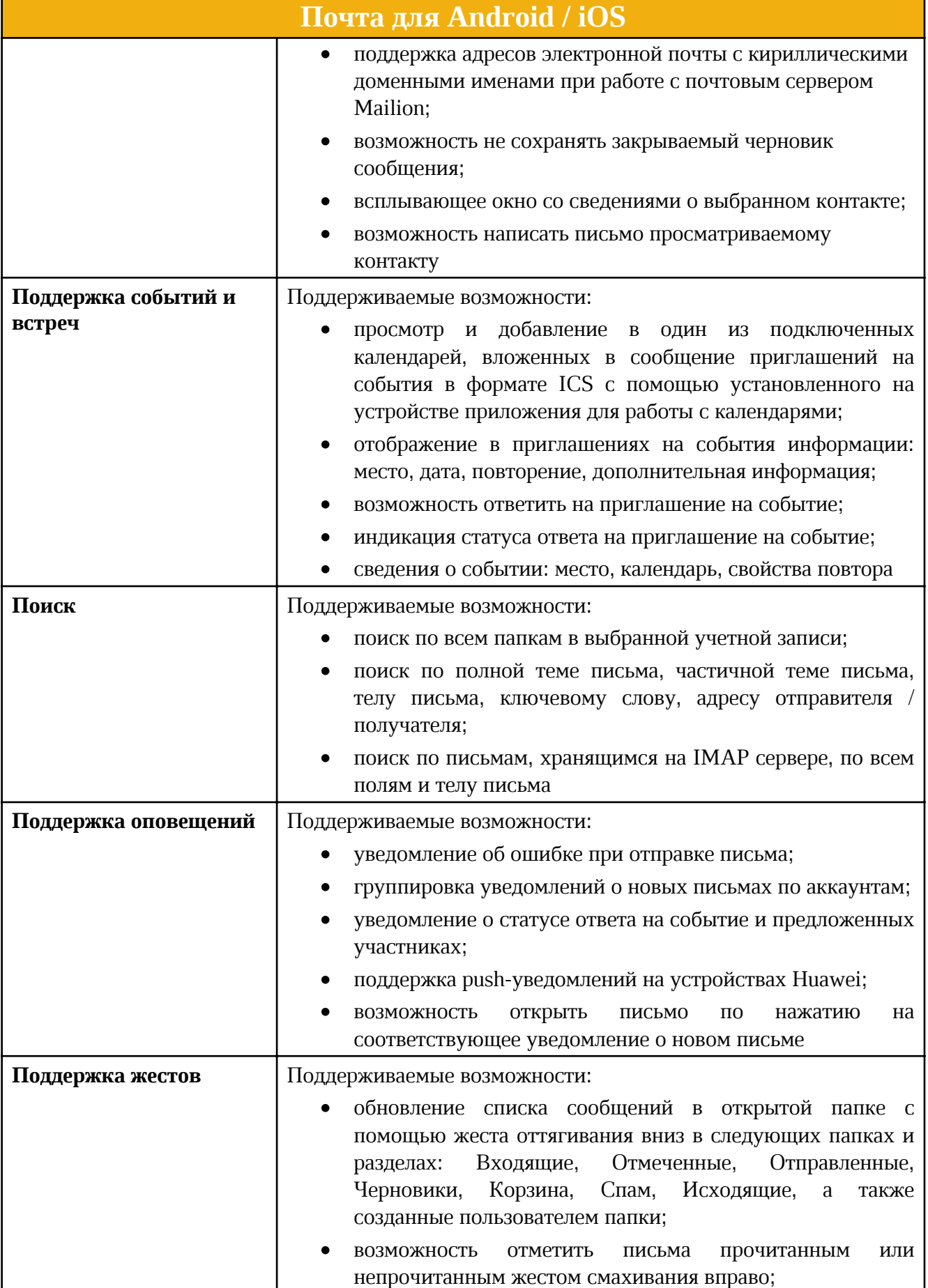

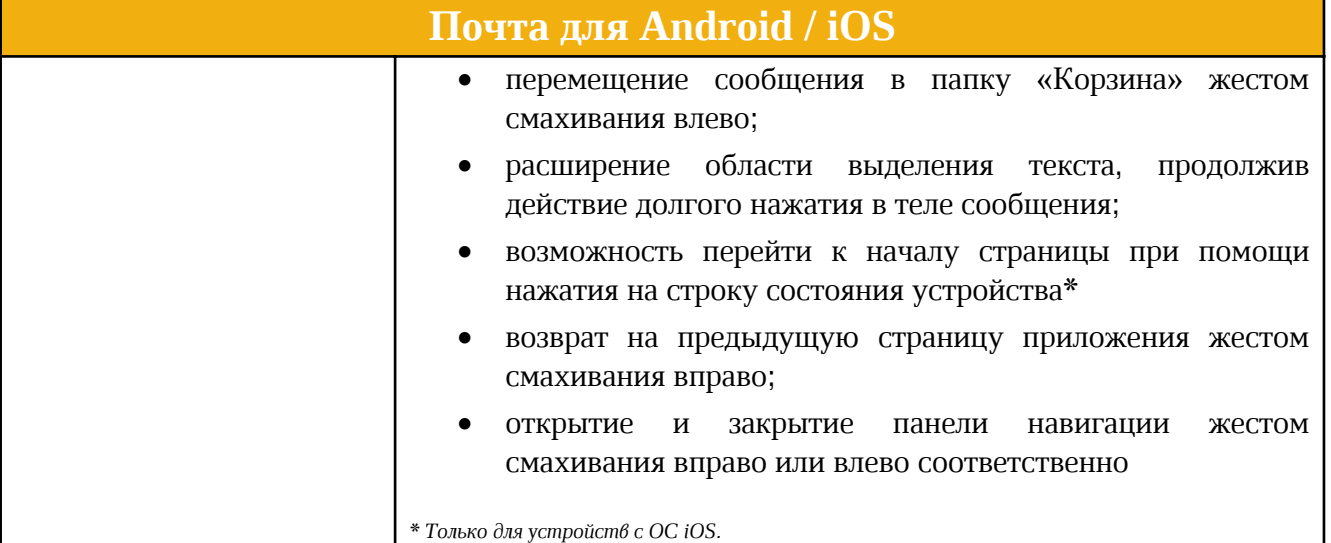